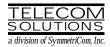

# DIGITAL CLOCK DISTRIBUTOR

# **500 SERIES**

# TL1 USER'S GUIDE

# (USED WITH MIS CARD 090-45018-24)

| CONTENTS                                                                      | PAGE | COMMANDS (Contd) PA                                        | AGE       |
|-------------------------------------------------------------------------------|------|------------------------------------------------------------|-----------|
| 1. GENERAL                                                                    | . 2  | RST-T1                                                     | 41<br>43  |
| 2. USING THIS PRACTICE                                                        | . 2  | SET-ATTR-LOG                                               | 45<br>48  |
| 3. DESCRIPTION.                                                               |      | SET-SID                                                    | 50        |
| A. Conventions                                                                |      | SET-TH-T1<br>SW-DX-EOPT                                    | 52<br>55  |
| <ul><li>B. Application Message Types</li><li>C. Command Definitions</li></ul> |      |                                                            | 55        |
|                                                                               |      | Retrieve Alarms (Manual and Automatic)<br>Commands         |           |
| D. Response Definitions<br>E. Parameter Definitions and Values .              |      | RTRV-ALM-{ALL EQPT T1}                                     | 57        |
| F. Task/Command Cross-reference .                                             |      | REPT-ALM {EQPT   T1}                                       | 68        |
| G. Alarm Message Format                                                       |      |                                                            | 72        |
| G. Alam Wessage Format                                                        | 0    | RTRV-LOG                                                   | 75        |
| 4. SECURITY                                                                   | . 11 | Card Information and Date Commands                         | 70        |
| A. Switch Settings                                                            |      | RTRV-ATTR-T1                                               | 78        |
| B. Passwords                                                                  |      | RTRV-COND-{EQPT   T1}                                      | 82        |
| C. Command Levels                                                             |      | RTRV-HDR                                                   | 88        |
| D. General Operation                                                          | 12   | RTRV-EQPT                                                  | 90        |
| ·                                                                             |      | RTRV-PRMTR-T1                                              | 93        |
| 5. COMMANDS                                                                   | . 12 | RTRV-PM-T1                                                 | 96        |
| Security Commands                                                             |      | RTRV-TH-T1                                                 | 102       |
| ACT-USER                                                                      | . 14 |                                                            |           |
| CANC-USER                                                                     | . 16 | Figures                                                    |           |
| DLT-USER-SECU                                                                 |      |                                                            |           |
| ED-SECU-PID                                                                   |      | 1. Command Format                                          | 3         |
| ENT-USER-SECU                                                                 |      | 2. MIS Card Switch                                         | 13        |
| RTRV-USER-SECU.                                                               | . 24 |                                                            |           |
| Card Configuration Commands                                                   |      | Tables                                                     |           |
| ED-EQPT                                                                       |      |                                                            |           |
| ED-PRMTR-T1                                                                   |      | A. Parameter Definitions                                   | 4         |
| INIT-REG-T1                                                                   |      | B. Task/Command Cross-reference                            | 7         |
|                                                                               |      | C. Terminal Alarm Displays                                 | 9<br>12   |
| OPR-ACO-ALL                                                                   |      | D. Operational Considerations<br>E. Expanded Command Names | 12<br>105 |
| KIVIV-II                                                                      | . 37 | E. Expanded Command Names                                  | 105       |

## 1. GENERAL

1.01 This practice provides information on the input messages (commands), response messages, and automatic messages used with the Telecom Solutions DCD 500 series of products. The language used in this practice is Transaction Language 1 (TL1). A Maintenance Interface, System (MIS) card (p/n 090-45018-24) must be installed in the DCD-500 series system, and the DCD-500 series system to use the information presented here. Any command pertaining to a specific DCD card requires the specified card to be installed.

**1.02** Whenever this document is reissued, the reason for reissue will be given in this paragraph.

## 2. USING THIS PRACTICE

**2.01** Part 3, Description, describes how to use the commands and read the responses, including: explanations of the typestyle conventions and syntax, finding a command to perform a desired task, definitions of the parameters, and other useful information.

**2.02** Part 4, Commands, contains the commands, each one starting at the top of a page. Each command has a description, a format, examples, values for the parameters, and responses to the command.

## 3. DESCRIPTION

## A. Conventions

**3.01** The syntax and language structure used with the 500 series systems comply with specifications in Bellcore's TR-TSY-000831, Section 12.1 of OTGR Issue 2, Feb. 1988. As a subset of the ITU's MML (Man-Machine Language), the language specifies Applications Messages which allow communication between an OS (Operations System) and an NE (Network Element) such as one of the 500 series systems.

**3.02** The following conventions are used in this manual to define the syntax of input and response messages:

- <> enclose parameters which must be used
- [ ] enclose optional parameter(s)

- {} enclose a series of parameters, at least one of which must be used
- separates a list of parameters within the { }
  symbols, of which one and only one parameter may be selected
- " " enclose a report of an alarm or event
- : separates parameter blocks
- ... indicates one or more parameters are repeated an appropriate number of times, and hence are omitted
- separates parameters within a block
- ; terminates a command and causes execution of the command

## B. Application Message Types

- 3.03 Two TL1 standard types of messages are used:
  - a. *Input/Response*, a command with valid parameters is input to the 500 series system and a response message is returned.
  - b. *Automatic*, a message is generated by the 500 series system, stored in the Event Log, and sent to the Communications Port.
- C. Command Definitions

**3.04** A command consists of a Command Code followed by a colon, parameter blocks separated by colons, and a terminating semicolon; see Figure 1 for an example. A command can only be entered at the semicolon prompt (;).

**3.05** Parameter blocks may be null (contain no parameters), or contain one or more parameters. Two colons occur next to each other if a parameter block is null. (Some parameters in the complete TL1 language set are not used. These unused parameters are left null in this command set.) Colons after the last active parameter and before the semicolon need not be entered.

**3.06** Multiple parameters in a parameter block are separated by commas. Two commas occur next to each other if a parameter is null. Commas after the last active parameter and before a colon or semicolon need not be entered.

**3.07** Entering a semicolon at the end of the command causes the command to execute.

**3.08** If any mistakes are made while entering a command, send the bad command and reenter a good command. The system does not recognize edited commands.

**3.09** In this practice, uppercase letters in a command are parameter values to be entered as shown. Lowercase letters in a command indicate a choice of values is available for that parameter. The values specific to that command are listed with the command.

## D. Response Definitions

**3.10** A response is returned by the 500 series system when it receives a command. All responses include the source identifier (the sender of the response), the date and time, and the correlation tag of the given command. A response to a command may be a Completed or an Error response.

- a. *Completed*: The command has been completed or information requested is returned. This response carries the COMPLD message.
- b. *Error*: The command was denied, and the response carries the DENY message. The Error Code parameter (errcde) shows the reason.

*Note:* All external communications ports are software-configurable to set one character as the end-of-text message. This character does not replace the TL1 specified end-of-text message terminator (;). Refer to the instructions for the ED-EQPT command for additional information.

### E. Parameter Definitions and Values

**3.11** The TL1 commands use parameters that direct and constrain their operation. The general definitions of the parameters, and the type of message in which they appear, are listed in Table A. The values of the parameters are listed with the command.

## F. Task/Command Cross-reference

**3.12** Consult Table B to find the command appropriate for a task. This table also lists the access level (if any) required to use a command. All commands can be accessed that are at the user's access level or lower. Levels are from 1 (lowest) to 5 (highest) with a level 5 user able to access all commands. Protected commands can only be accessed if the user logged on with a password. Unprotected commands can be accessed with or without a password.

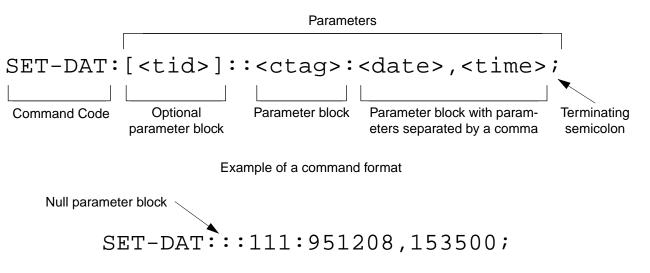

Example of a command generated using the above format

Figure 1. Command Format

## Table A. Parameter Definitions

| PARAMETER | USED IN<br>MESSAGE<br>TYPE                    | DEFINITION                                                                                                    |
|-----------|-----------------------------------------------|----------------------------------------------------------------------------------------------------|
| aid       | Command, response                             | This parameter is the access identifier. When used in a command, the aid is the equipment that the command affects. When seen in a response, the aid is the equipment reporting the condition.                                                                                                    |
| almcde    | Response                                      | This parameter is the alarm code. It identifies the severity of the alarm. If multiple alarms are reported, the value for almcde is the highest severity of those reported.                                                                                                    |
| atag      | Response                                      | This parameter is the automatic message tag, a decimal number with a maxi-<br>mum of 3 characters (1 through 999). It is assigned by the system to sequence<br>and correlate automatic messages.                                                                                                    |
| baud      | Command, response                             | This parameter is the communications port baud rate; the baud rate for COM2 can only be changed via DIP switch on the MIS card; ports 1 and 3 are software-configurable only.                                                                                                    |
| compri    | Command, response                             | This parameter specifies the priority level of the communications port from 0 to 3; 0 inhibits alarm/event messages from being transmitted from a port; 1 is the highest priority, and 3 is the lowest.                                                                                                    |
| comtype   | Command, response                             | This parameter indicates the type of communications device used (X25 [PAD], MODEM, or [dumb] TERM)                                                                                                    |
| condeff   | Automatic<br>message                          | This parameter is the condition effectivity. It reports that a standing condition is raised (SC), or that it is cleared (CL). This parameter is the only difference between a response that raises a standing condition, and a response that clears the same standing condition. If a standing condition is raised, it can be retrieved using the RTRV-COND-ALL or RTRV-COND-EQPT commands.                |
| conddescr | Response                                      | This parameter is the condition description. It is a text description of the alarm or condition reported by the system, enclosed within escaped quotes ( $\$ ). The system returns one conddescr per response message.                                                                                                    |
| condtype  | Command,<br>response,<br>automatic<br>message | This parameter is the condition type. When used in a command, it indicates the type of alarm condition requested. When seen in a response, it indicates the type of alarm condition being reported, which is further explained in the conddescr parameter. When seen in an automatic message, it indicates the type of alarm condition reported as either raised or cleared (see the conddescr parameter). |
| crcmode   | Command                                       | This parameter specifies whether the selected Multi-Reference Controller (MRC) reference uses CRC validation.                                                                                                    |

## Table A. Parameter Definitions (Contd)

| PARAMETER | USED IN<br>MESSAGE<br>TYPE | DEFINITION                                                                                                    |
|-----------|----------------------------|----------------------------------------------------------------------------------------------------|
| ctag      | Command,<br>response       | This parameter is the correlation tag. The operator must enter a ctag for each command. This is the method the system uses to communicate the results of the command. For example, if "111" was entered as a ctag in a command, the response contains "111 COMPLD" or "111 DENY". |
|           |                            | If two commands were entered with the same ctag and one command was com-<br>pleted but the other was in error, both responses would have the same identifica-<br>tion number. The operator may not be able to identify the command to re-enter.                                   |
|           |                            | The ctag has a maximum of 6 characters beginning with either a letter or a non-<br>zero numeral. It is assigned by the operator and must be included in a command.                                                                                                    |
| date      | Command, response          | This parameter is the current date in the 6-digit form yy-mm-dd (year, month, day). For example, 95-12-08 is December 8, 1995. To enter the date in a command, do not use the hyphens. For example, 951208 is December 8, 1995.                                                   |
| endoftext | Command, response          | This parameter is the end-of-text terminator; it does not replace the TL1-speci-<br>fied end-of-text terminator (;).                                                                                                    |
| errcde    | Response                   | This parameter is the error code returned by the system. It is a four-character mnemonic that identifies the reason the command was denied.                                                                                                    |
| fmode     | Command                    | This parameter specifies the framing format for the selected MRC reference.                                                                                                    |
| keepalive | Command, response          | This parameter is the keepalive message; if enabled, the keepalive message is sent every 15 to 20 minutes and consists of the response to the RTRV-HDR command (with the ctag used with this ED-EQPT command)                                                                     |
| localecho | Command, response          | This parameter enables or disables the local echo function; if enabled, local echo causes each character to be echoed back to the terminal when entered.                                                                                                    |
| mondat    | Command, response          | This parameter is the date of the beginning of the requested performance-moni-<br>toring period specified by the tmper parameter.                                                                                                    |
| monmode   | Command, response          | This parameter determines whether a port is allowed to view data traffic associated with other ports in real-time                                                                                                    |
| montm     | Command, response          | This parameter is the beginning time of day of the requested performance-moni-<br>toring period specified by the tmper parameter.                                                                                                    |
| montype   | Command, response          | This parameter is the type of performance-monitoring register in the memory storage.                                                                                                    |
| monval    | Command, response          | This parameter is the value in the specified performance-monitoring register.                                                                                                    |

## Table A. Parameter Definitions (Contd)

| PARAMETER | USED IN<br>MESSAGE<br>TYPE | DEFINITION                                                                                                    |
|-----------|----------------------------|----------------------------------------------------------------------------------------------------|
| ntfcncde  | Command,<br>response       | This parameter is the notification code, indicating the severity of the alarm or<br>event. When used in a command, it requests only those alarms or events of that<br>severity level. When seen in a response, it indicates the severity of the alarm or<br>event.                                                                                                    |
| pid       | Command                    | This parameter specifies the password identification; a pid is limited to a maximum of 10 (upper, lower, or mixed case) characters.                                                                                                    |
| priority  | Command                    | This parameter specifies the priority of the references available at the MRC. The reference with priority 1 is used first, then the priority 2 reference, and so on.                                                                                                    |
| sid       | Response                   | This parameter is the source identifier. It identifies the system sending the response or automatic message. The sid in a response message matches the tid in the input command, if a tid was used.                                                                                                    |
|           |                            | The sid must be a valid TL1 identifier of no more than 20 characters, limited to letters, numerals and hyphens, beginning with a letter. The sid is recommended to be the target's office name, if available. All systems are manufactured with the sid TELECOMSOLUTIONS as the default. Assign unique sids in a multi-system installation with the SET-SID command.                                   |
|           |                            | Note: The sids on the expansion shelves are automatically assigned.                                                                                                    |
| srveff    | Command, response          | This parameter identifies how the alarm condition affects service.                                                                                                    |
| state     | Command                    | This parameter contains the primary maintenance state (in-service or out-of-ser-<br>vice) into which the unit is moved, and may contain a secondary maintenance<br>state indication that identifies a reason for the move to that maintenance state.                                                                                                    |
| tid       | Command                    | This parameter is the target identifier. Use this parameter in a command if there are multiple systems and you want to address a system other than the current one. If this parameter is not used, the command goes to the current system. The tid must be a valid sid, the name assigned to the target system with the SET-SID command. The sid in the response message is the same value as the tid. |
| time      | Command,<br>response       | This parameter is the current time in the 6-digit form hh:mm:ss (hours, minutes, seconds). For example, 15:46:06 is 3:46:06 pm. To enter the date in a command, do not use the colons. For example, 154606 is 3:46:06 pm.                                                                                                    |
| tmper     | Command,<br>response       | This parameter is the accumulation time period for the specified performance-<br>monitoring information.                                                                                                    |
| type      | Command                    | This parameter specifies the type of reference (GPS, Cesium, etc.) the selected MRC reference uses.                                                                                                    |
| typereq   | Command                    | This parameter is the type of condition or state to be retrieved.                                                                                                    |

| TASK                                                   | COMMAND / MESSAGE          | ACCESS<br>LEVEL | PAGE |
|--------------------------------------------------------|----------------------------|-----------------|------|
| SECU                                                   | JRITY                      |                 |      |
| Logon                                                  | ACT-USER                   | 1               | 14   |
| Logoff                                                 | CANC-USER                  | 1               | 16   |
| Modify password                                        | ED-SECU-PID                | 2               | 20   |
| Remove password                                        | DLT-USER-SECU              | 5               | 18   |
| Set access level                                       | ENT-USER-SECU              | 5               | 22   |
| Display password                                       | RTRV-USER-SECU             | 2               | 24   |
| CONFIGURATIO                                           | N AND CONTROL              |                 |      |
| Modify communication ports                             | ED-EQPT                    | 3               | 26   |
| Modify reference parameters                            | ED-PRMTR-T1                | 3               | 29   |
| Set or clear performance-monitoring registers          | INIT-REG-T1                | 3               | 32   |
| Initialize (clear) the system                          | INIT-SYS                   | 5               | 35   |
| Silence audible alarms                                 | OPR-ACO-ALL                | 3               | 37   |
| Take equipment out of service                          | RMV-T1                     | 3               | 39   |
| Put equipment in service                               | RST-T1                     | 3               | 41   |
| Clear 64-event system log                              | SET-ATTR-LOG               | 3               | 43   |
| Set notification code associated with a specific event | SET-ATTR-T1                | 3               | 45   |
| Set system date and time                               | SET-DAT                    | 4               | 48   |
| Set system identification code (source identifier)     | SET-SID                    | 5               | 50   |
| Set threshold for equipment parameters                 | SET-TH-T1                  | 3               | 52   |
| Switch to duplicate equipment                          | SW-DX-EQPT                 | 4               | 55   |
| RETRIEVE ALARMS (MANUAL AND AUTOMATIC)                 |                            |                 |      |
| Display alarms for all or specific equipment           | RTRV-ALM-<br>{ALL EQPT T1} | 2               | 57   |
| Displays the occurrence of alarmed events              | REPT-ALM- {EQPT T1}        | _               | 68   |
| Displays the occurrence of nonalarmed events           | REPT-EVT                   |                 | 72   |
| Display alarms and events in 64-event system log       | RTRV-LOG                   | 2               | 75   |

## Table B. Task/Command Cross-reference

| TASK                                                                          | COMMAND / MESSAGE   | ACCESS<br>LEVEL | PAGE |
|-------------------------------------------------------------------------------|---------------------|-----------------|------|
| DISPLAY IN                                                                    | FORMATION           |                 |      |
| Display notification code and condition type associated with a specific event | RTRV-ATTR-T1        | 2               | 78   |
| Display condition of all or specific equipment that is not in alarm           | RTRV-COND-{EQPT T1} | 2               | 82   |
| Display communications port(s) configuration                                  | RTRV-EQPT           | 2               | 90   |
| Display sid, date, and time (to verify equip. data path)                      | RTRV-HDR            | 1               | 88   |
| Display performance-parameter data                                            | RTRV-PRMTR-T1       | 2               | 93   |
| Display performance-monitoring data                                           | RTRV-PM-T1          | 2               | 96   |
| Display threshold for equipment parameter                                     | RTRV-TH-T1          | 2               | 102  |

## Table B. Task/Command Cross-reference (Contd)

## G. Alarm Message Format

**3.13** In the event an alarm is detected, a message is displayed on the terminal. The alarm message format displayed is as follows:

"<aid>:<ntfcncde>,<condtype>,<srveff>: \"[<conddescr>]\"

3.14 The  $\langle aid \rangle$  is the equipment that the command affects.

**3.15** The <ntfcncde> is the notification code, indicating the severity of the alarm or event.

**3.16** The <**condtype>** is the condition type which indicates the type of alarm condition reported as either raised or cleared, which is also further explained in the conddescr parameter.

**3.17** The **<srveff>** is the service effectivity which identifies how the alarm condition affects service.

3.18 The <CONDESCT> is a text description of the alarm or condition reported by the system, enclosed within escaped quotes(").

**3.19** Refer to Table C for a list of alarm messages; the table is divided into two sections, one for alarm messages received from the GTI and the other section lists system alarm messages. The section for the GTI messages lists the entire terminal display; the section for the system messages lists only the condition description. Refer to Table A for additional information regarding the parameters for the alarm message format.

# Table C. Terminal Alarm Displays

| DISPLAY                                      | MEANING                                                                                                    |
|----------------------------------------------|----------------------------------------------------------------------------------------------------|
| GTI MESSAG                                   | ES                                                                                                    |
| "GTI-x:GPS-FREQTOL,SC:\"GPS FREQ TOL\"       | The GTI has determined that, compared to oscil-<br>lators A and B, the GPS timing solution from the<br>GTR is out of tolerance ( $x = 1$ or 2).                                 |
| "GTI-x:MN,OSCA-LOS,SA:\"OSC LOSS OF SIGNAL\" | The GTI detects no signal energy on OSC A input ( $x = 1$ or 2).                                                                                                    |
| "GTI-x:MN,OSCB-LOS,SB:\"OSC LOSS OF SIGNAL\" | The GTI detects no signal energy on OSC B input ( $x = 1$ or 2).                                                                                                    |
| "GTI-x:MJ,GPS-LOS,SA:\"GPS LOSS OF SIGNAL\"  | The GTI detects no signal energy on the GTR fiber link. This condition has exceeded the period of time set via DIP switch and has escalated into a major alarm ( $x = 1$ or 2). |
| "GTI-x:MN,GPS-INVLD,NSA:\"GPS INVALID        | The timing information from the GTR has been determined to be invalid for timing at this time $(x = 1 \text{ or } 2)$ .                                                         |
| "GTI-x:MN,GTI-OUTFLT,SA:\"GTI OUT FAULT\"    | The primary rate output of the GTI has been faulted by a short, improper termination, or equipment failure ( $x = 1$ or 2).                                                     |
| "GTI-x:MN,GTR-PWR,SA:\"GTR POWER FAULT\"     | The GTR power supply has been faulted by a short, an open, or equipment failure ( $x = 1$ or 2).                                                                                |
| "GTI-x:MN,FB,SA:\"FUSE OR POWER FAIL\"       | A fuse of the DCD-LPR shelf has blown, or an office battery has failed ( $x = 1$ or 2).                                                                                         |
| "GTI-x:MN,GTI-FAILxx,SA:\"GTI FAIL\"         | The GTI has experienced a failure. Where $x = 1$ or 2, and $xx = 1$ through 3. The xx numbers are diagnostic codes for field service/engineering use only.                      |
| "GTI-x:MN,GTR-FAILxx,SA:\"GTR FAIL\"         | The GTR has experienced a failure. Where $x = 1$ or 2, and $xx = 1$ through 5. The xx numbers are diagnostic codes for field service/engineering use only.                      |
| SYSTEM MESS                                  | AGES                                                                                                    |
| \"ALARM INDICATION SIGNAL RECEIVED\"         | Received alarm indication                                                                                                    |
| \"CARD FAIL\"                                | Card has failed                                                                                                    |
| \"CLOCK ACTIVE\"                             | Clock is supplying signal to the 4-kHz timing bus                                                                                                    |
| \"CLOCK FREERUNNING\"                        | Clock is being power cycled or powered-up for the first time                                                                                                    |
| \"CLOCK IN HOLDOVER\"                        | Clock has had a reference and is using the last known value to steer the clock outputs                                                                                          |
| \"CLOCK NOT CONVERGED\"                      | Clock is not locked to the input signal                                                                                                    |

| DISPLAY                                         | MEANING                                                                                                    |
|-------------------------------------------------|----------------------------------------------------------------------------------------------------|
| SYSTEM MESSAGES                                 | S (CONTD)                                                                                                    |
| \"DISCIPLINING REFERENCE SWITCHED\"             | Timing input has switched to another reference                                                                                   |
| \"EXPANSION MAJOR\"                             | Expansion shelf has a major alarm                                                                                                |
| \"EXPANSION MINOR\"                             | Expansion shelf has a minor alarm                                                                                                |
| \"FRAMER FAILURE\"                              | Framing circuit has failed                                                                                                    |
| \"FUSE OR POWER FAIL\"                          | Fuse or power at DCD system has failed                                                                                           |
| \"INPUT OUT OF TOLERANCE\"                      | Input signal is out of the clock unit's pull-in range                                                                            |
| \"INPUT ACTIVE\"                                | Input card is supplying signal to the 4-kHz timing bus                                                                           |
| \"LOSS OF SIGNAL\"                              | Signal is lost                                                                                                    |
| \"LOSS OF ALL PRIMARY TIMING INPUT REFERENCES\" | All primary timing input references have been lost                                                                               |
| \"LOSS OF STRATUM A INPUT\"                     | Input from clock in ST A slot has been lost                                                                                      |
| \"LOSS OF STRATUM B INPUT\"                     | Input from clock in ST B slot has been lost                                                                                      |
| \"OUTPUT SYNC PORT FAIL\"                       | Output port on an output card has failed                                                                                         |
| \"ST SYNTH SIGNAL FREQ DRIFT\"                  | Compared to the input reference signal, the signal from the clock card is drifting at a rate that exceeds $1.6 \times 10^{-8}$ . |
| \"SYNC INPUTS UNLOCKED\"                        | Synchronization inputs are unlocked                                                                                              |
| \"SYNC INPUT FAILED\"                           | Input reference signal input has failed                                                                                          |
| \"SYNC SYSTEM FAIL\"                            | Entire system has failed                                                                                                    |
| \"THRESHOLD VIOLATION FOR BPV\"                 | Bipolar violation threshold has been exceeded                                                                                    |
| \"THRESHOLD VIOLATION FOR CRC\"                 | Cyclic redundancy check threshold has been exceeded                                                                              |
| \"THRESHOLD VIOLATION FOR FFREQ\"               | Fractional frequency threshold has been exceeded                                                                                 |
| \"THRESHOLD VIOLATION FOR MTIE OBSERVATION\"    | An MTIE threshold has been exceeded                                                                                              |
| \"THRESHOLD VIOLATION FOR MTIE1 OBSERVATION\"   | Threshold for MTIE 1-second observation has been exceeded                                                                        |
| \"THRESHOLD VIOLATION FOR MTIE4 OBSERVATION\"   | Threshold for MTIE 4-second observation has been exceeded                                                                        |
| \"THRESHOLD VIOLATION FOR MTIE16 OBSERVATION\"  | Threshold for MTIE 16-second observation has been exceeded                                                                       |
| \"THRESHOLD VIOLATION FOR MTIE64 OBSERVATION\"  | Threshold for MTIE 64-second observation has been exceeded                                                                       |

## Table C. Terminal Alarm Displays (Contd)

| DISPLAY                                         | MEANING                                                        |
|-------------------------------------------------|----------------------------------------------------------------|
| SYSTEM MESSAGES                                 | S (CONTD)                                                      |
| \"THRESHOLD VIOLATION FOR MTIE128 OBSERVATION\" | Threshold for MTIE 128-second observation has been exceeded    |
| \"THRESHOLD VIOLATION FOR MTIE512 OBSERVATION\" | Threshold for MTIE 512-second observation has been exceeded    |
| \"THRESHOLD VIOLATION FOR MTIE900 OBSERVATION\" | Threshold for MTIE 900-second observation has been exceeded    |
| \"THRESHOLD VIOLATION FOR TVAR1 OBSERVATION\"   | Time variance for TVAR 1-second observation has been exceeded  |
| \"THRESHOLD VIOLATION FOR TVAR4 OBSERVATION\"   | Time variance for TVAR 4-second observation has been exceeded  |
| \"THRESHOLD VIOLATION FOR TVAR16 OBSERVATION\"  | Time variance for TVAR 16-second observation has been exceeded |
| \"THRESHOLD VIOLATIONFOR TVAR64 OBSERVATION\"   | Time variance for TVAR 64-second observation has been exceeded |
| \"THRESHOLD VIOLATION FOR TVAR128 OBSERVATION\" | Time variance for TVAR 128-second                              |
| \"THRESHOLD VIOLATION FOR OOF\"                 | Out-of-frame threshold has been exceeded                       |
| <null></null>                                   | No descriptive information exists                              |

## Table C. Terminal Alarm Displays (Contd)

## 4. SECURITY

**4.01** Security for the MIS card is controlled by a combination of a switch on the MIS card and by assigning passwords to users. To enable security on the system, both the switch setting must be correct and all users must have non-null passwords. Once security is enabled, access to commands is controlled by assigning levels to users.

## A. Switch Setting

**4.02** To enable security, section 4 of SW1 (Figure 2) on the MIS card must be set to the OFF position. From the factory, the switch is set for no security (sec-

tion 4 is in the ON position). While in this configuration, all commands can be accessed without logging onto the system.

*Note:* Located on the MIS card daughterboard is a PROM with a label showing the SW1 switch designations (Figure 2); disregard this label.

## B. Passwords

**4.03** For security to be enabled, all users must have a password. If any user is assigned a password of null (no password), the entire system has no security. When there is no security, logging on is not required, and all commands can be accessed.

## C. Command Levels

**4.04** Security consists of restricting access to commands. Restriction is accomplished by assigning each command to a level. A user must have the required access level to access a command. The access level of each command is listed in Table B.

**4.05** As shipped from the factory, one user is assigned. The user name is SUPER, and the password is null (no password). Assigning a password to this user (assuming that section 4 of SW1 on the MIS card is set to the OFF) will enable security.

**4.06** Additional users can be assigned up to a maximum of 16. To setup additional users, perform the following:

- Assign a user identification to each user
- Assign a password to each user
- Assign a security level to each user
- D. General Operation

**4.07** If the ACT-USER command is used to log onto the system, the CANC-USER command is used to log off. However, the user will be automatically logged off if no activity is detected for 5 minutes.

**4.08** Configuration and control commands are used to configure card and system parameters.

**4.09** Retrieve manual and/or automatic alarms commands are used to obtain alarm information.

**4.10** Card information and date commands are used to obtain MRC and/or PSM card information.

### 5. COMMANDS

**5.01** The commands used with the 500 series systems are listed in this section. Each command starts on a separate page with the command code, message category, and type. The first two paragraphs describe what the command is and what it does. The command paragraph shows the format and syntax of the command, shows an example of the command and what the example accomplishes, and provides the values for the parameters. The completed and error response formats are shown, with examples and messages that may be displayed for the parameters. Parameter definitions are listed in Table A. For a list of the available commands, refer to Table B. Operational considerations are listed in Table D.

| NUMBER | CONSIDERATION                                                                                                    |
|--------|----------------------------------------------------------------------------------------------------|
| 1      | All systems are shipped with the factory-set sid TELECOMSOLUTIONS. In multi-system installa-<br>tions, the SET-SID command sets a unique sid for each system before entering other commands.                                              |
| 2      | Upon initial installation of the MIS card, it is recommended to set the time and date using the SET-DAT command to allow for proper event correlation.                                                                                    |
| 3      | In a shelf, clock cards and clock input cards are labeled A and B. In the commands and responses, these cards are designated 1 and 2. For example, input 4 of clock input card MRC A is designated MRC-1-4 in the commands and responses. |
| 4      | All clock input cards are designated MRC, whether they are ECI cards, ACI cards, or MRC cards.                                                                                                    |
| 5      | If multiple autonomous alarms appear that include a major (MJ) alarm and a card failure (CARD FAIL), ignore the MJ CARD FAIL message.                                                                                                    |

## Table D. Operational Considerations

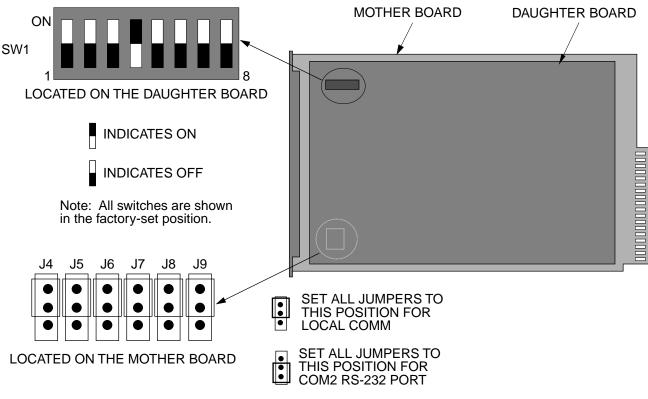

SW1 Switch Settings

| SW1<br>Section | Position     | Description                                                                                  | Factory<br>Setting |
|----------------|--------------|----------------------------------------------------------------------------------------------|--------------------|
| 1 On           |              | 1200 Baud                                                                                    | —                  |
| (Note 1)       | Off          | 9600 Baud                                                                                    | Х                  |
| 2 and 3        | 2=on, 3=any  | Odd Parity                                                                                   | —                  |
|                | 2=off, 3=on  | Even Parity                                                                                  | —                  |
|                | 2=off, 3=off | No Parity                                                                                    | Х                  |
| 4              | On           | Password Protection Not Enabled                                                              | Х                  |
|                | Off          | Password Protection Enabled                                                                  | —                  |
| 7              | On           | Installed in an Expansion Shelf (Local or Remote)                                            | _                  |
|                | Off          | Installed in the Master Shelf                                                                | Х                  |
| 8<br>(Note 2)  | On           | Communication between MIS cards in a Local and a Remote System is enabled via the COM 3 port | _                  |
|                | Off          | No Remote System (COM 3 is available)                                                        | Х                  |

Notes:

1. Section 1 affects COM 2 and the front panel RJ45 jack only (active port selected by jumpers).

To transfer information between MIS cards in a Local and a Remote System, the MIS card in the Master Shelf at the local location must be connected to the MIS card in the Expansion Shelf acting as a Master Shelf (contains clock input cards, but no clock cards) in the remote location. The COM 3 ports must be connected between the two shelves.
 Switch sections not listed are not used.

## COMMAND CODE: ACT-USER

#### MESSAGE CATEGORY: ADMINISTRATION TYPE: INPUT

#### PURPOSE

#### ACTIVATE USER

This command logs the user onto the system and begins a session.

*Note:* During a session, if no activity is detected for five minutes, the user is automatically logged off.

#### **INPUT FORMAT**

ACT-USER:[<tid>]:<username>:<ctag>::<pid>;

pid: password identification; pid is limited to a maximum of 10 (upper, lower, or mixed case) letters

Example:

ACT-USER::SUPER:155::CASSIOPEIA;

This example, tagged as command 155, logs onto the designated <tid> with the username SUPER and the password CASSIOPEIA to begin a session.

#### **RESPONSE FORMAT**

```
NORMAL RESPONSE
```

```
 <sid> <date> <time>
  M <ctag> COMPLD
;
Example:
  TELECOMSOLUTIONS 95-12-08 15:04:13
  M 155 COMPLD
```

;

## COMMAND CODE: ACT-USER (Contd)

## **RESPONSE FORMAT (Contd)**

```
ERROR RESPONSE
```

| M <ct< th=""><th>d&gt; <date><br/>ag&gt; DENY<br/>crcde&gt;</date></th><th><time></time></th></ct<> | d> <date><br/>ag&gt; DENY<br/>crcde&gt;</date>                                                       | <time></time>                                                                                                    |
|----------------------------------------------------------------------------------------------------|----------------------------------------------------------------------------------------------------|----------------------------------------------------------------------------------------------------|
| errcde:                                                                                             | ENEQ<br>IIAC<br>ICNV<br>IICT<br>IDNV<br>IISP<br>IITA<br>INUP<br>SARB<br>SCSN<br>SDNA<br>SROF<br>SNVS | <pre>= not equipped<br/>= invalid aid<br/>= command not valid<br/>= invalid ctag<br/>= data not valid<br/>= invalid syntax or punctuation<br/>= invalid tid<br/>= unimplemented non-null parameter<br/>= system resources are busy<br/>= invalid sequence<br/>= duplex unit not available<br/>= requested operation failed<br/>= not in valid state</pre> |

Example:

TELECOMSOLUTIONS 95-12-08 15:12:47 M 155 DENY IISP ;

#### COMMAND CODE: CANC-USER

#### MESSAGE CATEGORY: ADMINISTRATION TYPE: INPUT

#### PURPOSE

#### CANCEL USER

This command logs the user off and ends the session. There is also a timeout feature; if no activity is detected for a 5-minute period, the user is automatically logged off.

## **INPUT FORMAT**

CANC-USER: [<tid>]:SUPER: <ctag>;

#### Example:

CANC-USER::SUPER:155;

This example, tagged as command 155, logs out and ends a session.

#### **RESPONSE FORMAT**

#### NORMAL RESPONSE

```
 <sid> <date> <time>
M <ctag> COMPLD
;
```

```
TELECOMSOLUTIONS 95-12-08 15:04:13
M 155 COMPLD
;
```

## COMMAND CODE: CANC-USER (Contd)

## **RESPONSE FORMAT (Contd)**

```
ERROR RESPONSE
```

|         | > <date><br/>g&gt; DENY<br/>cde&gt;</date>                                                           | <time></time>                                                                                                    |
|---------|----------------------------------------------------------------------------------------------------|----------------------------------------------------------------------------------------------------|
| errcde: | ENEQ<br>IIAC<br>ICNV<br>IICT<br>IDNV<br>IISP<br>IITA<br>INUP<br>SARB<br>SCSN<br>SDNA<br>SROF<br>SNVS | <pre>= not equipped<br/>= invalid aid<br/>= command not valid<br/>= invalid ctag<br/>= data not valid<br/>= invalid syntax or punctuation<br/>= invalid tid<br/>= unimplemented non-null parameter<br/>= system resources are busy<br/>= invalid sequence<br/>= duplex unit not available<br/>= requested operation failed<br/>= not in valid state</pre> |

```
TELECOMSOLUTIONS 95-12-08 15:12:47
M 155 DENY
IISP
;
```

### COMMAND CODE: DLT-USER-SECU

## MESSAGE CATEGORY: ADMINISTRATION TYPE: INPUT/RESPONSE

#### PURPOSE

## DELETE USER SECURITY

This command removes a password.

#### **INPUT FORMAT**

```
DLT-USER-SECU:[<tid>]:<pid>:<ctag>;
```

pid: password identification

#### Example:

```
DLT-USER-SECU::TOP:155;
```

This example, tagged as command 155, removed the password TOP.

### **RESPONSE FORMAT**

#### NORMAL RESPONSE

```
 <sid> <date> <time>
M <ctag> COMPLD
;
```

```
TELECOMSOLUTIONS 93-12-08 15:04:13
M 155 COMPLD
;
```

## COMMAND CODE: DLT-USER-SECU (Contd)

## **RESPONSE FORMAT (Contd)**

```
ERROR RESPONSE
```

| M <cta< th=""><th>l&gt; <date><br/>ag&gt; DENY<br/>ccde&gt;</date></th><th><time></time></th></cta<> | l> <date><br/>ag&gt; DENY<br/>ccde&gt;</date>                                                        | <time></time>                                                                                                    |
|----------------------------------------------------------------------------------------------------|----------------------------------------------------------------------------------------------------|----------------------------------------------------------------------------------------------------|
| errcde:                                                                                              | ENEQ<br>IIAC<br>ICNV<br>IICT<br>IDNV<br>IISP<br>IITA<br>INUP<br>SARB<br>SCSN<br>SDNA<br>SROF<br>SNVS | <ul> <li>not equipped</li> <li>invalid aid</li> <li>command not valid</li> <li>invalid ctag</li> <li>data not valid</li> <li>invalid syntax or punctuation</li> <li>invalid tid</li> <li>unimplemented non-null parameter</li> <li>system resources are busy</li> <li>invalid sequence</li> <li>duplex unit not available</li> <li>requested operation failed</li> <li>not in valid state</li> </ul> |

```
TELECOMSOLUTIONS 93-12-08 15:12:47
M 155 DENY
IISP
;
```

#### COMMAND CODE: ED-SECU-PID

#### MESSAGE CATEGORY: ADMINISTRATION TYPE: INPUT

#### PURPOSE

#### EDIT SECURITY PASSWORD

This command changes a password.

#### Notes:

- 1. For password protection to be enabled, DIP switch SW1, section 4, of the MIS card must be set to the OFF position.
- 2. To password protect all commands which can be protected (see Table B), a password must be entered. The factory-setting is no password. As long as there is no password, no protection is performed.
- 3. To remove the password and assign a new password (for example, used if the password is forgotten), perform the following:
  - a. Remove the MIS card and set DIP switch SW1, section 4, to ON.
  - b. Replace the MIS card and let it go through the power up sequence.
  - c. Rename the password using the ED-SECU-PID command.
  - d. Remove the MIS card and set DIP switch SW1, section 4, to OFF.
  - e. Replace the MIS card and let it go through the power up sequence.

#### INPUT FORMAT

ED-SECU-PID:[<tid>]:SUPER:<ctag>::<pid>, <newpid>;

| pid:         | password identification                                                                |
|--------------|----------------------------------------------------------------------------------------|
| new pid:     | maximum of 10 (upper, lower, or mixed case) characters                                 |
| default pid: | null; if a null password is detected, the system is placed in the non-secure (no pass- |
| _            | word protection) mode.                                                                 |

#### Example:

ED-SECU-PID::SUPER:150::,ORION;

This example, tagged as command 150, changes the null password to ORION.

#### Example:

ED-SECU-PID::SUPER:155::ORION,CASSIOPEIA;

This example, tagged as command 155, changes the old password (ORION) to CASSIOPEIA.

## COMMAND CODE: ED-SECU-PID (Contd)

## **RESPONSE FORMAT**

## NORMAL RESPONSE

```
<sid> <date> <time>
M <ctag> COMPLD
;
```

Example:

```
TELECOMSOLUTIONS 95-12-08 15:04:13
M 155 COMPLD
;
```

ERROR RESPONSE

```
<sid> <date> <time>
M <ctag> DENY
   <errcde>
;
```

| errcde: | ENEQ | = not equipped                     |
|---------|------|------------------------------------|
|         | IIAC | = invalid aid                      |
|         | ICNV | = command not valid                |
|         | IICT | = invalid ctag                     |
|         | IDNV | = data not valid                   |
|         | IISP | = invalid syntax or punctuation    |
|         | IITA | = invalid tid                      |
|         | INUP | = unimplemented non-null parameter |
|         | SARB | = system resources are busy        |
|         | SCSN | = invalid sequence                 |
|         | SDNA | = duplex unit not available        |
|         | SROF | = requested operation failed       |
|         | SNVS | = not in valid state               |
|         |      |                                    |

```
TELECOMSOLUTIONS 95-12-08 15:12:47
M 155 DENY
IISP
;
```

### COMMAND CODE: ENT-USER-SECU

### MESSAGE CATEGORY: ADMINISTRATION TYPE: INPUT/RESPONSE

#### PURPOSE

## ENTER USER SECURITY

This command changes the user access level.

#### **INPUT FORMAT**

ENT-USER-SECU:[<tid>]:<uid>:<ctag>::<pid>,,<ual>;

| uid: | user identification                             |
|------|-------------------------------------------------|
| pid: | password identification                         |
| ual: | user access level (1–5, where 5 is the highest) |

#### Example:

ENT-USER-SECU::BIG:155::CLOUD,,3;

This example, tagged as command 155, changes the access level to 3 for user BIG whose password is CLOUD.

## **RESPONSE FORMAT**

### NORMAL RESPONSE

<sid> <date> <time>
M <ctag> COMPLD
;

```
TELECOMSOLUTIONS 93-12-08 15:04:13
M 155 COMPLD
;
```

## COMMAND CODE: ENT-USER-SECU (Contd)

## **RESPONSE FORMAT (Contd)**

```
ERROR RESPONSE
```

|         | > <date><br/>g&gt; DENY<br/>cde&gt;</date>                                                           | <time></time>                                                                                                    |
|---------|----------------------------------------------------------------------------------------------------|----------------------------------------------------------------------------------------------------|
| errcde: | ENEQ<br>IIAC<br>ICNV<br>IICT<br>IDNV<br>IISP<br>IITA<br>INUP<br>SARB<br>SCSN<br>SDNA<br>SROF<br>SNVS | <pre>= not equipped<br/>= invalid aid<br/>= command not valid<br/>= invalid ctag<br/>= data not valid<br/>= invalid syntax or punctuation<br/>= invalid tid<br/>= unimplemented non-null parameter<br/>= system resources are busy<br/>= invalid sequence<br/>= duplex unit not available<br/>= requested operation failed<br/>= not in valid state</pre> |

```
TELECOMSOLUTIONS 93-12-08 15:12:47
M 155 DENY
IISP
;
```

#### COMMAND CODE: RTRV-USER-SECU

#### MESSAGE CATEGORY: ADMINISTRATION TYPE: INPUT/RESPONSE

#### PURPOSE

## RETREIVE USER SECURITY

This command displays the security settings for a single user or all users.

#### **INPUT FORMAT**

```
RTRV-USER-SECU:[<tid>]:<uid>:<ctag>;
```

uid: user identification or ALL

#### Example:

```
RTRV-USER-SECU::BIG:155;
```

This example, tagged as command 155, displays the security settings for user BIG.

### **RESPONSE FORMAT**

#### NORMAL RESPONSE

```
 <sid> <date> <time>
M <ctag> COMPLD
;
```

```
TELECOMSOLUTIONS 93-12-08 15:04:13
M 155 COMPLD
;
```

## COMMAND CODE: RTRV-USER-SECU (Contd)

## **RESPONSE FORMAT (Contd)**

```
ERROR RESPONSE
```

| M <cta< th=""><th>l&gt; <date><br/>ag&gt; DENY<br/>cde&gt;</date></th><th><time></time></th></cta<> | l> <date><br/>ag&gt; DENY<br/>cde&gt;</date>                                                         | <time></time>                                                                                                    |
|----------------------------------------------------------------------------------------------------|----------------------------------------------------------------------------------------------------|----------------------------------------------------------------------------------------------------|
| errcde:                                                                                             | ENEQ<br>IIAC<br>ICNV<br>IICT<br>IDNV<br>IISP<br>IITA<br>INUP<br>SARB<br>SCSN<br>SDNA<br>SROF<br>SNVS | <ul> <li>not equipped</li> <li>invalid aid</li> <li>command not valid</li> <li>invalid ctag</li> <li>data not valid</li> <li>invalid syntax or punctuation</li> <li>invalid tid</li> <li>unimplemented non-null parameter</li> <li>system resources are busy</li> <li>invalid sequence</li> <li>duplex unit not available</li> <li>requested operation failed</li> <li>not in valid state</li> </ul> |

```
TELECOMSOLUTIONS 93-12-08 15:12:47
M 155 DENY
IISP
;
```

### COMMAND CODE: ED-EQPT

## MESSAGE CATEGORY: ADMINISTRATION TYPE: INPUT

#### PURPOSE

### EDIT EQUIPMENT

This command selects the communications device type.

#### **INPUT FORMAT**

```
ED-EQPT:[<tid>]:<aid>:<ctag>::[<baud>],[<monmode>],
[<keepalive>],[<comtype>],[<endoftext>],[<localecho>],[<compri>];
```

| aid:  | COM-1<br>COM-2<br>COM-3 | = COM port 1<br>= COM port 2<br>= COM port 3                                                                                                    |
|-------|-------------------------|----------------------------------------------------------------------------------------------------|
| baud: | 1200<br>9600            | <ul> <li>= 1200 bps</li> <li>= 9600 bps (factory setting for all ports; baud rate for port 2 can only be changed by a switch on the MIS card)</li> </ul> |
|       | <null></null>           | = no change                                                                                                    |

*Note:* The baud parameter must be set to null when the aid is COM-2.

| monmode:   | ALW<br>INH<br><null></null> | <ul> <li>= allows a port to view data traffic associated with other user ports in real-time (factory setting for port 1)</li> <li>= inhibits a port from viewing data traffic associated with other user ports in real-time (factory setting for ports 2 and 3)</li> <li>= no change</li> </ul> |
|------------|-----------------------------|----------------------------------------------------------------------------------------------------|
|            |                             |                                                                                                    |
| keepalive: | ALW                         | = allows a port to autonomously output a COMPL message every<br>15 to 20 minutes (factory setting for port 1)                                                                                                    |
|            | INH                         | <ul> <li>= inhibits a port from autonomously outputting a COMPL message</li> <li>every 15 to 20 minutes (factory setting for ports 2 and 3)</li> </ul>                                                                                                    |
|            | <null></null>               | = no change                                                                                                    |
| comtype:   | X25                         | <ul> <li>PAD (sets configuration for Black Box Corporation's X.25 PAD-8 only with the following settings:</li> <li>a. drops call if idle time is greater than 1 minute</li> <li>b. fixed destination id</li> <li>c. fixed link speed of 9600 baud)</li> </ul>                                   |
|            | MODEM                       | = modem (sets RS232 control leads to communicate with any general-purpose modem)                                                                                                    |
|            | TERM                        | = dumb terminal (VT100) (factory setting for all ports)                                                                                                    |
|            | <null></null>               | = no change                                                                                                    |

## COMMAND CODE: ED-EQPT (Contd)

## INPUT FORMAT (Contd)

| endoftext: | 0 to 0xFF                        | = sets the 1 character at the end-of-text message. This character<br>does not replace the TL1 end-of-text terminator (;). 0 indicates<br>no end-of-text message (factory setting for ports 2 and 3); 0xFF<br>is a hexadecimal number range (the prefix 0xFF is not re-<br>quired) (factory setting for port 1 is hex 19) |
|------------|----------------------------------|----------------------------------------------------------------------------------------------------|
| localecho: | ALW<br>INH<br><null></null>      | <ul> <li>= allows local echo (factory setting for all ports)</li> <li>= inhibits local echo</li> <li>= no change</li> </ul>                                                                                                    |
| compri:    | 0<br>1, 2, or 3<br><null></null> | <ul> <li>= inhibits alarm/event messages from being transmitted from a port</li> <li>= allows alarm/event messages to be transmitted from a port; 1 is the highest priority, 3 the lowest (factory setting is 1 for all ports)</li> <li>= no change</li> </ul>                                                           |

#### Example:

ED-EQPT::COM-1:115::9600,,,X25,,,;

This example, tagged as command 115, identifies port COM1 as set for 9600 baud, using a PAD as the communications device, and using the factory settings for the remaining parameters.

#### **RESPONSE FORMAT**

#### NORMAL RESPONSE

```
 <sid> <date> <time>
M <ctag> COMPLD
;
```

```
TELECOMSOLUTIONS 95-12-08 15:04:13
M 170 COMPLD;
```

### **RESPONSE FORMAT (Contd)**

```
ERROR RESPONSE
        <sid> <date> <time>
     M <ctag> DENY
        <errcde>
     ;
     errcde:
               ENEQ
                         = not equipped
                         = invalid aid
               IIAC
               ICNV
                         = command not valid
               IICT
                         = invalid ctag
               IDNV
                         = data not valid
                         = invalid syntax or punctuation
               IISP
               IITA
                         = invalid tid
               INUP
                         = unimplemented non-null parameter
                         = system resources are busy
               SARB
               SCSN
                          = invalid sequence
                         = duplex unit not available
               SDNA
                          = requested operation failed
               SROF
                          = not in valid state
               SNVS
```

#### Example:

TELECOMSOLUTIONS 95-12-08 15:12:47

- M 170 DENY
  - IISP
- ;

### COMMAND CODE: ED-PRMTR-T1

#### MESSAGE CATEGORY: PROVISIONING TYPE: INPUT/RESPONSE

#### PURPOSE

## EDIT PARAMETER T1

This command modifies the facility parameter values for priority, reference type, framing, and CRC that are stored in the system database. If the priority of the reference is reassigned, the other references rearrange their priorities automatically, for example, if MRC-1-2 (MRC A of span 2) is assigned a priority 4, the priority for MRC-1-3 becomes second, MRC-1-4 becomes third, and so on.

#### **INPUT FORMAT**

| aid:      | MRC-1-x<br>MRC-2-x<br>PSM-x-y                                | <ul> <li>= Multi-Reference Controller A (x = span 1 to 4)</li> <li>= Multi-Reference Controller B (x = span 1 to 4)</li> <li>= Precision Sync Monitor card (x = 1 to 9, y = span 1 to 4 or ALL)</li> </ul> |
|-----------|--------------------------------------------------------------|----------------------------------------------------------------------------------------------------|
| priority: | <u>MRC only (null :</u><br>1 to 4                            | for PSM):<br>= priority of the reference, 1 is highest priority                                                                                                    |
| ref type: | <u>MRC only (null :</u><br>GPS<br>LORAN<br>CESIUM<br>NETWORK | <u>for PSM):</u><br>= global positioning system reference<br>= LORAN reference<br>= cesium reference<br>= network reference                                                                                |
| fmode:    | <u>MRC and PSM:</u><br>D4<br>ESF<br><null></null>            | <ul> <li>= D4 framing</li> <li>= ESF framing</li> <li>= ESF framing at power-up; after that, framing is set by the last setting</li> </ul>                                                                 |
| crcmode:  | MRC and PSM:<br>NONCRC6<br>CRC6<br><null></null>             | <ul> <li>= do not use CRC6</li> <li>= use CRC6</li> <li>= current crcmode does not change</li> </ul>                                                                                                    |

#### COMMAND CODE: ED-PRMTR-T1 (Contd)

#### INPUT FORMAT (Contd)

Examples:

ED-PRMTR-T1::MRC-2-2:154:1,NETWORK,,ESF,NONCRC6;

This example, tagged as command 154, commands MRC B of span 2 to be the first priority reference, specifies it is using a network reference, T1 signal type, ESF framing, and no CRC6.

ED-PRMTR-T1::MRC-2-2:154:1,NETWORK,ANALOG;

This example, tagged as command 154, commands MRC B of span 2 to be the first priority reference, specifies it is using a network reference and analog signal type; framing mode, and crcmode parameters are not available and will cause an error to be initiated if input.

### **RESPONSE FORMAT**

#### NORMAL RESPONSE

```
<sid> <date> <time>
M <ctag> COMPLD
;
```

```
TELECOMSOLUTIONS 96-02-08 15:04:14
M 154 COMPLD;
```

### COMMAND CODE: ED-PRMTR-T1 (Contd)

## **RESPONSE FORMAT (Contd)**

```
ERROR RESPONSE
```

| M <cta< th=""><th>l&gt; <date><br/>ag&gt; DENY<br/>cde&gt;</date></th><th><time></time></th></cta<> | l> <date><br/>ag&gt; DENY<br/>cde&gt;</date>                                                         | <time></time>                                                                                                    |
|----------------------------------------------------------------------------------------------------|----------------------------------------------------------------------------------------------------|----------------------------------------------------------------------------------------------------|
| errcde:                                                                                             | ENEQ<br>IIAC<br>ICNV<br>IICT<br>IDNV<br>IISP<br>IITA<br>INUP<br>SARB<br>SCSN<br>SDNA<br>SROF<br>SNVS | <pre>= not equipped<br/>= invalid aid<br/>= command not valid<br/>= invalid ctag<br/>= data not valid<br/>= invalid syntax or punctuation<br/>= invalid tid<br/>= unimplemented non-null parameter<br/>= system resources are busy<br/>= invalid sequence<br/>= duplex unit not available<br/>= requested operation failed<br/>= not in valid state</pre> |

Example:

```
TELECOMSOLUTIONS 96-02-08 15:04:14
M 154 DENY
IISP
```

;

#### REFERENCE

AT&T 365-340-202, August, 1992

#### COMMAND CODE: INIT-REG-T1

#### MESSAGE CATEGORY: SURVEILLANCE TYPE: INPUT/RESPONSE

#### PURPOSE

### INITIALIZE REGISTER T1

This command initializes the specified performance-monitoring storage registers on the specified equipment, and sets the register to the specified value. These registers contain PM information accumulated in previous intervals. The SET-ATTR-LOG command clears the 64-event system log. The INIT-SYS command performs a "cold restart", clearing all system registers.

*Note:* This command may be issued only once every 60 seconds.

#### **INPUT FORMAT**

```
INIT-REG-T1:[<tid>]:<aid>:<ctag>::[<montype>],[<monval>]
    [,,,,[<mondat>][,<montm>]];
```

| aid:     | MRC-1-x<br>MRC-2-x<br>PSM-x-y                    | <ul> <li>= Multi-Reference Controller A (x = span 1 to 4 or ALL)</li> <li>= Multi-Reference Controller B (x = span 1 to 4 or ALL)</li> <li>= Precision Sync Monitor card (x = 1 to 9, y = span 1 to 4 or ALL)</li> </ul> |
|----------|--------------------------------------------------|----------------------------------------------------------------------------------------------------|
| montype: | AIS<br>BPV<br>CRC<br>OOF<br>LOS<br><null></null> | <ul> <li>alarm indication signal</li> <li>bipolar violations</li> <li>cyclic redundancy check errors</li> <li>out of frame errors</li> <li>loss of signal</li> <li>all montypes</li> </ul>                               |

*Note:* If the aid is MRC-1-x or MRC-2-x, the montypes AIS, BPV, CRC, OOF, and LOS are to be used only if E1 is selected as the input; if analog is the input, and AIS, BPV, CRC, OOF, or LOS are the montypes, the command will be denied.

| montype: | <u>For PSM only:</u> |                                              |
|----------|----------------------|----------------------------------------------|
|          | MTIE1                | = maximum time interval error at 1 second    |
|          | MTIE4                | = maximum time interval error at 4 seconds   |
|          | MTIE16               | = maximum time interval error at 16 seconds  |
|          | MTIE64               | = maximum time interval error at 64 seconds  |
|          | MTIE128              | = maximum time interval error at 128 seconds |
|          | MTIE512              | = maximum time interval error at 512 seconds |
|          | MTIE900              | = maximum time interval error at 900 seconds |
|          | TVAR1                | = time variance error at 1 second            |
|          | TVAR4                | = time variance error at 4 seconds           |
|          | TVAR16               | = time variance error at 16 seconds          |
|          | TVAR64               | = time variance error at 64 seconds          |
|          | TVAR128              | = time variance error at 128 seconds         |
|          | <null></null>        | = all of the above montypes                  |

## COMMAND CODE: INIT-REG-T1 (Contd)

## **INPUT FORMAT (Contd)**

| monval: | x<br><null></null>                             | <pre>= value in the performance-monitoring register<br/>= zero</pre>                                                                                                    |
|---------|------------------------------------------------|----------------------------------------------------------------------------------------------------|
| mondat: | <u>For PSM only:</u><br>mm-dd<br><null></null> | = date of the first initialization register<br>= current date                                                                                                    |
| montm:  | <u>For PSM only:</u><br>hh-mm<br><null></null> | <pre>= start of the first register to be initialized (e.g., 14-00, 14-15, 14-<br/>30, 14-45) (registers are initialized from this point to the cur-<br/>rent register)<br/>= current time</pre> |

### Examples:

INIT-REG-T1::MRC-1-4:143::BPV,5;

The above example, if E1 is the input, tagged as command 143, sets the current BPV performancemonitoring register to 5 at MRC A, span 4.

The above example, if analog is the input, will be denied, and an IDNV error code produced.

INIT-REG-T1::PSM-1-ALL:144::,,,,,,06-23,14-17;

The current date and time in this example are June 23 (06-23) and 2:17 pm (14-17). The example above, tagged as command 144, sets all 24 hours of PSM performance-monitoring registers to zero, losing all stored maintenance data.

### COMMAND CODE: INIT-REG-T1 (Contd)

#### **RESPONSE FORMAT**

```
NORMAL RESPONSE
```

```
<sid> <date> <time>
M <ctag> COMPLD
;
```

#### Example:

```
TELECOMSOLUTIONS 96-02-08 15:04:14
M 143 COMPLD;
```

```
ERROR RESPONSE
```

```
<sid> <date> <time>
M <ctag> DENY
   <errcde>
;
```

| errcde: | ENEQ<br>IIAC<br>ICNV<br>IICT<br>IDNV<br>IISP<br>IITA<br>INUP<br>SARB<br>SCSN<br>SDNA<br>SBOF | <ul> <li>not equipped</li> <li>invalid aid</li> <li>command not valid</li> <li>invalid ctag</li> <li>data not valid</li> <li>invalid syntax or punctuation</li> <li>invalid tid</li> <li>unimplemented non-null parameter</li> <li>system resources are busy</li> <li>invalid sequence</li> <li>duplex unit not available</li> <li>requested operation failed</li> </ul> |
|---------|----------------------------------------------------------------------------------------------|----------------------------------------------------------------------------------------------------|
|         | SROF<br>SNVS                                                                                 | = requested operation failed<br>= not in valid state                                                                                                    |
|         |                                                                                              |                                                                                                    |

## Example:

```
TELECOMSOLUTIONS 96-02-08 15:04:14
M 143 DENY
IISP
;
```

### REFERENCE

TR-NWT-00833, Issue 5, Revision 1, April 1993

#### COMMAND CODE: INIT-SYS

#### MESSAGE CATEGORY: SURVEILLANCE TYPE: INPUT/RESPONSE

#### PURPOSE

### INITIALIZE SYSTEM

The MIS option restarts the processor by executing the same routine that is performed on power-up. The restart initializes the system processor registers, which are on the MIS card, to the highest initialization level (9). All information except the sid, tid, date, and time are cleared. (The SET-ATTR-LOG command clears only the 64-event system log, and the INIT-REG-T1 command clears specific registers.) Use INIT-SYS command with care.

The COM-x option causes the data terminal ready (DTR) signal to drop for 5 seconds. The x can be any of the three communication ports (1, 2, or 3). However, the shelf must receive the command with the COM option on the same port as specified in the command.

*Note:* The "9" in the command indicates the high severity level (either the MIS processor will be restarted or a port will temporarily lose communications).

### **INPUT FORMAT**

INIT-SYS:[<tid>]:<aid>:<ctag>::9;

| aid: | MIS<br>COM-1 | <pre>= restarts the MIS card = drops DTR for 5 seconds on the COM 1 port (the command must</pre> |
|------|--------------|--------------------------------------------------------------------------------------------------|
|      |              | be input on the COM 1 port)                                                                      |
|      | COM-2        | = drops DTR for 5 seconds on the COM 2 port (the command must                                    |
|      |              | be input on the COM 2 port)                                                                      |
|      | COM-3        | = drops DTR for 5 seconds on the COM 3 port (the command must                                    |
|      |              | be input on the COM 3 port)                                                                      |

Example:

INIT-SYS::MIS:110::9;

This example, tagged as command 110, erases all system information (which is stored on the MIS card) except the sid, tid, date, and time.

## COMMAND CODE: INIT-SYS (Contd)

#### **RESPONSE FORMAT**

#### NORMAL RESPONSE

```
<sid> <date> <time>
M <ctag> COMPLD
;
```

#### Example:

```
TELECOMSOLUTIONS 95-12-08 15:41:32
M 110 COMPLD;
```

```
ERROR RESPONSE
```

```
<sid> <date> <time>
M <ctag> DENY
        <errcde>
;
errcde: ENEQ = not equipped
```

| errcde: | ENEQ | = not equipped                     |
|---------|------|------------------------------------|
|         | IIAC | = invalid aid                      |
|         | ICNV | = command not valid                |
|         | IICT | = invalid ctag                     |
|         | IDNV | = data not valid                   |
|         | IISP | = invalid syntax or punctuation    |
|         | IITA | = invalid tid                      |
|         | INUP | = unimplemented non-null parameter |
|         | SARB | = system resources are busy        |
|         | SCSN | = invalid sequence                 |
|         | SDNA | = duplex unit not available        |
|         | SROF | = requested operation failed       |
|         | SNVS | = not in valid state               |
|         |      |                                    |

## Example:

```
TELECOMSOLUTIONS 95-12-08 15:42:21
M 111 DENY
IISP
;
```

#### REFERENCE

TR-NWT-000833, Issue 4, December 1990

# COMMAND CODE: OPR-ACO-ALL

### MESSAGE CATEGORY: ADMINISTRATION TYPE: INPUT/RESPONSE

### PURPOSE

# OPERATE ALARM CUTOFF

This command silences all current audible alarm signals and lights the green ACO lamp on the MIS card.

### **INPUT FORMAT**

```
OPR-ACO-ALL:[<tid>]:ALL:<ctag>;
```

Example:

```
OPR-ACO-ALL::ALL:111;
```

This example, tagged as command 111, silences all alarms in the current system.

# **RESPONSE FORMAT**

NORMAL RESPONSE

```
<sid> <date> <time>
M <ctag> COMPLD
;
```

```
TELECOMSOLUTIONS 95-12-08 15:44:27
M 111 COMPLD;
```

### **RESPONSE FORMAT (Contd)**

ERROR RESPONSE

```
<sid> <date> <time>
M <ctag> DENY
   <errcde>
;
errcde:
          ENEQ
                     = not equipped
                     = invalid aid
          IIAC
          ICNV
                     = command not valid
          IICT
                     = invalid ctag
          IDNV
                     = data not valid
          IISP
                     = invalid syntax or punctuation
          IITA
                     = invalid tid
          INUP
                     = unimplemented non-null parameter
                     = system resources are busy
          SARB
          SCSN
                     = invalid sequence
                     = duplex unit not available
          SDNA
                     = requested operation failed
          SROF
                     = not in valid state
          SNVS
```

Example:

TELECOMSOLUTIONS 95-12-08 15:46:06 M 111 DENY IISP

# ;

# REFERENCE

TA-TSY-000309, Issue 1, December 1990

### COMMAND CODE: RMV-T1

### MESSAGE CATEGORY: SURVEILLANCE TYPE: INPUT/RESPONSE

### PURPOSE

# **REMOVE T1**

This command removes an equipment unit or facility from service, and places it into a maintenance state. When the equipment or facility is in a maintenance state, service-affecting diagnostic routines may be performed or the unit may be replaced. No alarms are generated at the near end office as a result of this command.

### **INPUT FORMAT**

RMV-T1:[<tid>]:<aid>:<ctag>;

| aid: | MRC-1-x | = Multi-Reference Controller A (x = span 1 to 4 or ALL)          |
|------|---------|------------------------------------------------------------------|
|      | MRC-2-x | = Multi-Reference Controller B (x = span 1 to 4 or ALL)          |
|      | PSM-x-y | = Precision Sync Monitor card ( $x = 1$ to 9, $y = $ span 1 to 4 |
|      |         | or ALL)                                                          |

### Example:

RMV-T1::PSM-3-3:133;

This example, tagged as command 133, removes PSM-3, span 3 from service.

#### **RESPONSE FORMAT**

```
NORMAL RESPONSE
```

```
 <sid> <date> <time>
M <ctag> COMPLD
;
```

```
TELECOMSOLUTIONS 95-01-11 15:48:14
M 133 COMPLD;
```

## **RESPONSE FORMAT (Contd)**

```
ERROR RESPONSE
        <sid> <date> <time>
     M <ctag> DENY
        <errcde>
     ;
     errcde:
                          = not equipped
               ENEQ
                          = invalid aid
               IIAC
               ICNV
                          = command not valid
               IICT
                          = invalid ctag
               IDNV
                          = data not valid
                          = invalid syntax or punctuation
               IISP
               IITA
                          = invalid tid
               INUP
                          = unimplemented non-null parameter
                          = system resources are busy
               SARB
               SCSN
                          = invalid sequence
                          = duplex unit not available
               SDNA
                          = requested operation failed
               SROF
                          = not in valid state
               SNVS
```

### Example:

TELECOMSOLUTIONS 95-12-08 15:52:25 M 113 DENY IISP ;

# REFERENCE

TR-NWT-000833, Issue 5, December 1992

### COMMAND CODE: RST-T1

# MESSAGE CATEGORY: SURVEILLANCE TYPE: INPUT/RESPONSE

### PURPOSE

# **RESTORE T1**

This command restores an equipment unit or facility into service from a maintenance state.

### **INPUT FORMAT**

RST-T1:[<tid>]:<aid>:<ctag>;

| aid: | MRC-1-x | = Multi-Reference Controller A (x = span 1 to 4 or ALL)            |
|------|---------|--------------------------------------------------------------------|
|      | MRC-2-x | = Multi-Reference Controller B ( $x = span 1$ to 4 or ALL)         |
|      | PSM-x-y | = Precision Sync Monitor card (x = 1 to 9, y = span 1 to 4 or ALL) |

Example:

RST-T1::PSM-5-3:134;

This example, tagged as command 134, restores PSM-5, span 3 to service.

### **RESPONSE FORMAT**

#### NORMAL RESPONSE

<sid> <date> <time>
M <ctag> COMPLD
;

```
TELECOMSOLUTIONS 95-01-11 15:53:12
M 134 COMPLD
;
```

## **RESPONSE FORMAT (Contd)**

```
ERROR RESPONSE
        <sid> <date> <time>
     M <ctag> DENY
        <errcde>
     ;
     errcde:
                          = not equipped
               ENEQ
                          = invalid aid
               IIAC
               ICNV
                          = command not valid
               IICT
                          = invalid ctag
               IDNV
                          = data not valid
                          = invalid syntax or punctuation
               IISP
               IITA
                          = invalid tid
               INUP
                          = unimplemented non-null parameter
                          = system resources are busy
               SARB
               SCSN
                          = invalid sequence
                          = duplex unit not available
               SDNA
                          = requested operation failed
               SROF
                          = not in valid state
               SNVS
```

### Example:

TELECOMSOLUTIONS 95-12-05 15:53:25 M 134 DENY IISP ;

#### REFERENCE

TR-NWT-000833, Issue 5, December 1992

# COMMAND CODE: SET-ATTR-LOG

### MESSAGE CATEGORY: ADMINISTRATION TYPE: INPUT/RESPONSE

### PURPOSE

# SET ATTRIBUTE LOG

This command clears the 64-event system message log (which is in the MIS). It is useful after retrieving the messages with the RTRV-LOG command. (The INIT-SYS command performs a "cold restart" and clears all the system registers, and the INIT-REG-T1 command clears specific registers.)

### **INPUT FORMAT**

```
SET-ATTR-LOG:[<tid>]::<ctag>::ALARMS,CLR;
```

Example:

SET-ATTR-LOG:::117::ALARMS,CLR;

This example, tagged as command 117, erases all information stored in the system message log.

#### **RESPONSE FORMAT**

NORMAL RESPONSE

```
 <sid> <date> <time>
M <ctag> COMPLD
;
```

```
TELECOMSOLUTIONS 95-12-08 16:31:46
M 117 COMPLD;
```

### **RESPONSE FORMAT (Contd)**

```
ERROR RESPONSE
        <sid> <date> <time>
     M <ctag> DENY
        <errcde>
     ;
     errcde:
                          = not equipped
               ENEQ
                          = invalid aid
               IIAC
               ICNV
                          = command not valid
               IICT
                          = invalid ctag
               IDNV
                          = data not valid
                          = invalid syntax or punctuation
               IISP
               IITA
                          = invalid tid
               INUP
                          = unimplemented non-null parameter
                          = system resources are busy
               SARB
               SCSN
                          = invalid sequence
                          = duplex unit not available
               SDNA
                          = requested operation failed
               SROF
                          = not in valid state
               SNVS
```

### Example:

TELECOMSOLUTIONS 95-12-08 16:31:51 M 117 DENY IISP ;

### REFERENCE

TA-TSY-000309, Issue 1, December 1990

# COMMAND CODE: SET-ATTR-T1

### MESSAGE CATEGORY: SURVEILLANCE TYPE: INPUT/RESPONSE

### PURPOSE

# SET ATTRIBUTE T1

This command sets the notification code associated with the specified event. This attribute governs whether the event is reported automatically. Alarmed events are reported automatically by the REPORT ALARM message.

# **INPUT FORMAT**

```
SET-ATTR-T1:[<tid>]:<aid>:<ctag>::[<ntfcncde>],[<condtype>];
```

| aid:      | MRC-1-x<br>MRC-2-x<br>PSM-x-y                    | <ul> <li>= Multi-Reference Controller A (x = span 1 to 4 or ALL)</li> <li>= Multi-Reference Controller B (x = span 1 to 4 or ALL)</li> <li>= Precision Sync Monitor card (x = 1 to 9, y = span 1 to 4 or ALL)</li> </ul> |
|-----------|--------------------------------------------------|----------------------------------------------------------------------------------------------------|
| ntfcncde: | MJ<br>MN<br>NA<br><null></null>                  | = major alarm<br>= minor alarm<br>= not alarmed<br>= not alarmed                                                                                                    |
| condtype: | AIS<br>BPV<br>CRC<br>OOF<br>LOS<br><null></null> | <ul> <li>= alarm indication signal</li> <li>= bipolar violations</li> <li>= cyclic redundancy check errors</li> <li>= out of frame errors</li> <li>= loss of signal</li> <li>= all condtypes</li> </ul>                  |

*Note:* If the aid is MRC-1-x or MRC-2-x, the condtypes AIS, BPV, CRC, OOF, and LOS are to be used only if E1 is selected as the input; if analog is the input, and AIS, BPV, CRC, OOF, or LOS are the condition types, the command will be denied.

| For PSM only: |                                              |
|---------------|----------------------------------------------|
| MTIE1         | = maximum time interval error at 1 second    |
| MTIE4         | = maximum time interval error at 4 seconds   |
| MTIE16        | = maximum time interval error at 16 seconds  |
| MTIE64        | = maximum time interval error at 64 seconds  |
| MTIE128       | = maximum time interval error at 128 seconds |
| MTIE512       | = maximum time interval error at 512 seconds |
| MTIE900       | = maximum time interval error at 900 seconds |
| TVAR1         | = time variance error at 1 second            |
| TVAR4         | = time variance error at 4 seconds           |
| TVAR16        | = time variance error at 16 seconds          |
| TVAR64        | = time variance error at 64 seconds          |
| TVAR128       | = time variance error at 128 seconds         |
| <null></null> | = all condtypes                              |

# COMMAND CODE: SET-ATTR-T1 (Contd)

# **INPUT FORMAT (Contd)**

### Examples:

SET-ATTR-T1::MRC-1-4:137::MJ,AIS;

This example, if E1 is the input, tagged as command 137, sets the alarm indication signal to a major alarm on MRC A, span 4.

This example, if analog is the input, will be denied, and an IDNV error code produced.

#### **RESPONSE FORMAT**

NORMAL RESPONSE

```
<sid> <date> <time>
M <ctag> COMPLD
;
```

```
TELECOMSOLUTIONS 96-02-08 15:04:14
M 137 COMPLD
;
```

# COMMAND CODE: SET-ATTR-T1 (Contd)

## **RESPONSE FORMAT (Contd)**

```
ERROR RESPONSE
        <sid> <date> <time>
     M <ctag> DENY
        <errcde>
     ;
     errcde:
                          = not equipped
               ENEQ
                          = invalid aid
               IIAC
               ICNV
                         = command not valid
               IICT
                         = invalid ctag
               IDNV
                          = data not valid
                          = invalid syntax or punctuation
               IISP
               IITA
                          = invalid tid
               INUP
                          = unimplemented non-null parameter
                          = system resources are busy
               SARB
               SCSN
                          = invalid sequence
                          = duplex unit not available
               SDNA
                          = requested operation failed
               SROF
                          = not in valid state
               SNVS
```

Example:

```
TELECOMSOLUTIONS 96-02-08 15:04:14
M 137 DENY
IISP
;
```

### REFERENCE

TR-NWT-00833, Issue 5, Revision 1, April 1993

## COMMAND CODE: SET-DAT

### MESSAGE CATEGORY: ADMINISTRATION TYPE: INPUT/RESPONSE

#### PURPOSE

### SET DATE

This command sets the system (real-time) date and time clock to the given values.

#### **INPUT FORMAT**

SET-DAT:[<tid>]::<ctag>:<date>,<time>;

date: 6-digit form yymmdd (year, month, day)time: 6-digit form hhmmss (hours, minutes, seconds)

#### Example:

SET-DAT:::118:951208,163500;

This example, tagged as command 118, sets the date to December 8th, 1995, and the time to 4:35 PM.

# **RESPONSE FORMAT**

NORMAL RESPONSE

<sid> <date> <time>
M <ctag> COMPLD
;

```
TELECOMSOLUTIONS 95-12-08 16:35:00
M 118 COMPLD
;
```

# COMMAND CODE: SET-DAT (Contd)

# **RESPONSE FORMAT (Contd)**

```
ERROR RESPONSE
```

|         | > <date><br/>g&gt; DENY<br/>cde&gt;</date>                                                           | <time></time>                                                                                                    |
|---------|----------------------------------------------------------------------------------------------------|----------------------------------------------------------------------------------------------------|
| errcde: | ENEQ<br>IIAC<br>ICNV<br>IICT<br>IDNV<br>IISP<br>IITA<br>INUP<br>SARB<br>SCSN<br>SDNA<br>SROF<br>SNVS | <pre>= not equipped<br/>= invalid aid<br/>= command not valid<br/>= invalid ctag<br/>= data not valid<br/>= invalid syntax or punctuation<br/>= invalid tid<br/>= unimplemented non-null parameter<br/>= system resources are busy<br/>= invalid sequence<br/>= duplex unit not available<br/>= requested operation failed<br/>= not in valid state</pre> |

Example:

```
TELECOMSOLUTIONS 95-12-08 16:35:02
M 118 DENY
IISP
;
```

# REFERENCE

TA-TSY-000309, Issue 1, December 1990

#### COMMAND CODE: SET-SID

### MESSAGE CATEGORY: ADMINISTRATION TYPE: INPUT/RESPONSE

#### PURPOSE

### SET SOURCE IDENTIFIER

This command sets the system identification, or source identifier. The sid is included in every message sent by the system. The target identifier (tid) in a command is the sid of the system where the command is targeted. (The MIS card retains the sid for six to eight hours after the card is removed from the shelf.)

*Note:* The sids on the expansion shelves are automatically assigned. The expansion shelf sids are as follows:

- <tid>E1 = Expansion shelf #1
- <tid>E2 = Expansion shelf #2
- <tid>E3 = Expansion shelf #3

#### **INPUT FORMAT**

```
SET-SID:[<tid>]::<ctag>:<sid>;
```

Example:

```
SET-SID:::119:TELECOMSOLUTIONS2;
```

This example, tagged as command 119, sets the sid as TELECOMSOLUTIONS2.

#### **RESPONSE FORMAT**

```
NORMAL RESPONSE
```

```
<sid> <date> <time>
M <ctag> COMPLD
;
```

```
TELECOMSOLUTIONS2 95-12-08 16:37:08
M 119 COMPLD;
```

# COMMAND CODE: SET-SID (Contd)

# **RESPONSE FORMAT (Contd)**

```
ERROR RESPONSE
```

| M <cta< th=""><th>d&gt; <date><br/>ag&gt; DENY<br/>rcde&gt;</date></th><th><time></time></th></cta<> | d> <date><br/>ag&gt; DENY<br/>rcde&gt;</date>                                                        | <time></time>                                                                                                    |
|----------------------------------------------------------------------------------------------------|----------------------------------------------------------------------------------------------------|----------------------------------------------------------------------------------------------------|
| errcde:                                                                                              | ENEQ<br>IIAC<br>ICNV<br>IICT<br>IDNV<br>IISP<br>IITA<br>INUP<br>SARB<br>SCSN<br>SDNA<br>SROF<br>SNVS | <pre>= not equipped<br/>= invalid aid<br/>= command not valid<br/>= invalid ctag<br/>= data not valid<br/>= invalid syntax or punctuation<br/>= invalid tid<br/>= unimplemented non-null parameter<br/>= system resources are busy<br/>= invalid sequence<br/>= duplex unit not available<br/>= requested operation failed<br/>= not in valid state</pre> |

Example:

```
TELECOMSOLUTIONS 95-12-08 16:37:12
M 119 DENY
IISP
;
```

# REFERENCE

TA-TSY-000309, Issue 1, December 1990

### COMMAND CODE: SET-TH-T1

### MESSAGE CATEGORY: SURVEILLANCE TYPE: INPUT/RESPONSE

#### PURPOSE

# SET THRESHOLD T1

This command sets the threshold level for a monitored parameter. When the parameter exceeds the threshold value, an automatic message is sent. The threshold may apply to one or more units. One command is required for each threshold setting.

### **INPUT FORMAT**

SET-TH-T1:[<tid>]:<aid>:<ctag>::<montype>,<thlev>;

| aid:     | MRC-1-x<br>MRC-2-x<br>PSM-x-y | <ul> <li>= Multi-Reference Controller A (x = span 1 to 4 or ALL)</li> <li>= Multi-Reference Controller B (x = span 1 to 4 or ALL)</li> <li>= Precision Sync Monitor card (x = 1 to 9, y = span 1 to 4 or ALL)</li> </ul> |
|----------|-------------------------------|----------------------------------------------------------------------------------------------------|
| montype: | BPV<br>CRC<br>OOF<br>AIS      | <ul> <li>= bipolar violations</li> <li>= cyclic redundancy check errors</li> <li>= out of frame errors</li> <li>= alarm indication signal</li> </ul>                                                                     |

*Note:* If the aid is MRC-1-x or MRC-2-x, montypes BPV, CRC, OOF, and AIS are to be used only if E1 is selected as the input; if analog is the input, the command will be denied.

| montype: | <u>For PSM only:</u> |                                                                                         |
|----------|----------------------|-----------------------------------------------------------------------------------------|
|          | MTIE1                | = maximum time interval error at 1 second                                               |
|          | MTIE4                | = maximum time interval error at 4 seconds                                              |
|          | MTIE16               | = maximum time interval error at 16 seconds                                             |
|          | MTIE64               | = maximum time interval error at 64 seconds                                             |
|          | MTIE128              | = maximum time interval error at 128 seconds                                            |
|          | MTIE512              | = maximum time interval error at 512 seconds                                            |
|          | MTIE900              | = maximum time interval error at 900 seconds                                            |
|          | TVAR1                | = time variance error at 1 second                                                       |
|          | TVAR4                | = time variance error at 4 seconds                                                      |
|          | TVAR16               | = time variance error at 16 seconds                                                     |
|          | TVAR64               | = time variance error at 64 seconds                                                     |
|          | TVAR128              | = time variance error at 128 seconds                                                    |
|          |                      |                                                                                         |
| thlev:   | XXXXX                | = where xxxxx equals a decimal numeral for the threshold level (max. 32767 nanoseconds) |

# COMMAND CODE: SET-TH-T1 (Contd)

# INPUT FORMAT (Contd)

Examples:

```
SET-TH-T1::MRC-1-3:135::OOF,20;
```

This example, tagged as command 135, sets the out of frame errors of MRC-1, span 3, to 20.

This example, if analog is the input, will be denied, and an IDNV error code produced.

# **RESPONSE FORMAT**

NORMAL RESPONSE

```
 <sid> <date> <time>
M <ctag> COMPLD
;
```

Example:

```
TELECOMSOLUTIONS 96-02-08 15:04:14
M 135 COMPLD
;
```

ERROR RESPONSE

|      | iii ( difu difu                    |
|------|------------------------------------|
| ICNV | = command not valid                |
| IICT | = invalid ctag                     |
| IDNV | = data not valid                   |
| IISP | = invalid syntax or punctuation    |
| IITA | = invalid tid                      |
| INUP | = unimplemented non-null parameter |
| SARB | = system resources are busy        |
| SCSN | = invalid sequence                 |
| SDNA | = duplex unit not available        |
| SROF | = requested operation failed       |
| SNVS | = not in valid state               |
|      |                                    |

# COMMAND CODE: SET-TH-T1 (Contd)

# **RESPONSE FORMAT (Contd)**

# ERROR RESPONSE (Contd)

Example:

- TELECOMSOLUTIONS 96-02-08 15:04:14 M 135 DENY IISP
- ;

# REFERENCE

TR-NWT-000833 Issue 5, Revision 1, April 1993

### COMMAND CODE: SW-DX-EQPT

### MESSAGE CATEGORY: SURVEILLANCE TYPE: INPUT/RESPONSE

### PURPOSE

# SWITCH DUPLEX EQUIPMENT

This command switches an equipment unit or facility with its mate. This command works only on shelves equipped with clocks other than ST2Es/TNC-Es.

# **INPUT FORMAT**

SW-DX-EQPT:[<tid>]:<aid>:<ctag>;

aid: MRC = active Multi-Reference Controller

Example:

SW-DX-EQPT::MRC:140;

This example, tagged as command 140, switches the active MRC with its mate unit.

### **RESPONSE FORMAT**

NORMAL RESPONSE

```
<sid> <date> <time>
M <ctag> COMPLD
;
```

```
TELECOMSOLUTIONS2 95-01-10 14:44:36
M 140 COMPLD
;
```

# COMMAND CODE: SW-DX-EQPT (Contd)

# **RESPONSE FORMAT (Contd)**

ERROR RESPONSE

```
<sid> <date> <time>
M <ctag> DENY
   <errcde>
;
```

# Example:

```
TELECOMSOLUTIONS 95-01-10 14:44:37
M 140 DENY
IISP
;
```

### REFERENCE

TR-NWT-000833 Issue 5, December 1992

### MESSAGE CATEGORY: SYSTEM MAINTENANCE TYPE: INPUT/RESPONSE

#### PURPOSE

# **RETRIEVE ALARMS**

This command lists all the alarms in any equipment or facility in a system (RTRV-ALM-ALL), specific equipment alarms (RTRV-ALM-EQPT), or specific facilities (RTRV-ALM-T1). The optional parameters specify alarms by severity, type, or whether they affect service. If a piece of equipment is not in alarm, use the RTRV-COND command to retrieve its condition. Equipment that does not respond to either command is not installed.

### **INPUT FORMAT**

*Note:* The <aid> field is optional for RTRV-ALM-ALL.

aid:

| For RTRV-ALM- | ALL:                                    |
|---------------|-----------------------------------------|
| ALL           | = all DCD-500 equipment types or states |
| <null></null> | = all                                   |

For RTRV-ALM-EQPT:

|        | <u></u>                                               |
|--------|-------------------------------------------------------|
| EXPANS | = expansion shelf                                     |
| FUSE-1 | = fuse A                                              |
| FUSE-2 | = fuse B                                              |
| MASTER | = master shelf                                        |
| MRC-1  | = Multi-Reference Controller A                        |
| MRC-2  | = Multi-Reference Controller B                        |
| PSM-x  | = Precision Sync Monitor card $(x = 1 \text{ to } 9)$ |
| MIS    | = Maintenance Interface, System                       |
| CLK-1  | = Stratum clock unit A                                |
| CLK-2  | = Stratum clock unit B                                |
| GTI-1  | = GTI installed in the A slot                         |
| GTI-2  | = GTI installed in the B slot                         |
| LTI-1  | = LTI installed in the A slot                         |
| LTI-2  | = LTI installed in the B slot                         |
| SYSTEM | = all clocks                                          |
| ALL    | = all equipment                                       |
|        |                                                       |

### For RTRV-ALM-T1:

| MRC-1-x | = Multi-Reference Controller A ( $x = span 1$ to 4 or ALL)         |
|---------|--------------------------------------------------------------------|
| MRC-2-x | = Multi-Reference Controller B ( $x = span 1$ to 4 or ALL)         |
| PSM-x-y | = Precision Sync Monitor card (x = 1 to 9, y = span 1 to 4 or ALL) |

### **INPUT FORMAT (Contd)**

| ntfcncde: | CR<br>MJ<br>MN<br><null></null>                                                                                                  | = critical alarm<br>= major alarm<br>= minor alarm<br>= all ntfcncdes                                                                                                    |
|-----------|----------------------------------------------------------------------------------------------------|----------------------------------------------------------------------------------------------------|
|           | <u>For RTRV-ALM-</u><br><null></null>                                                                                            | ALL only:<br>= all ntfcncdes                                                                                                    |
| condtype: | FA<br>SYNCCLK<br>HLDOVRSYNC<br>SYNC<br>FRNGSYNC<br>SLTMSIG<br>INT<br>FSTSYNC<br>BPV<br>CRC<br>OOF<br>LOS<br>AIS<br><null></null> | <ul> <li>= fuse alarm</li> <li>= output port failed</li> <li>= clock in the holdover mode</li> <li>= input reference failed</li> <li>= clock in the freerunning mode</li> <li>= input references unlocked</li> <li>= card failed</li> <li>= clock in the fast-converge mode</li> <li>= bipolar violations</li> <li>= cyclic redundancy check errors</li> <li>= loss of signal</li> <li>= alarm indication signal</li> <li>= all of the above condtypes</li> </ul> |

*Note:* If the aid is MRC-1 or MRC-2, the condtypes AIS, BPV, CRC, OOF, and LOS are to be used only if E1 is selected as the input; if analog is the input, and AIS, BPV, CRC, OOF, or LOS are the condition types, the command will be denied.

| For PSM only: |                                              |
|---------------|----------------------------------------------|
| MTIE1         | = maximum time interval error at 1 second    |
| MTIE4         | = maximum time interval error at 4 seconds   |
| MTIE16        | = maximum time interval error at 16 seconds  |
| MTIE64        | = maximum time interval error at 64 seconds  |
| MTIE128       | = maximum time interval error at 128 seconds |
| MTIE512       | = maximum time interval error at 512 seconds |
| MTIE900       | = maximum time interval error at 900 seconds |
| TVAR1         | = time variance error at 1 second            |
| TVAR4         | = time variance error at 4 seconds           |
| TVAR16        | = time variance error at 16 seconds          |
| TVAR64        | = time variance error at 64 seconds          |
| TVAR128       | = time variance error at 128 seconds         |
| <null></null> | = all condtypes, except those listed for GTI |

# INPUT FORMAT (Contd)

| condtype:<br>(contd) | GTIOUTFLT<br>GTIFAILx<br>OSCALOS<br>OSCBLOS                                                                                                    | <ul> <li>= fuse A</li> <li>= fuse B</li> <li>= GPS loss of signal</li> <li>= GPS timing is invalid</li> <li>= no oscillator A or B and no GPS</li> <li>= output of the GTI has been faulted</li> <li>= hard failure, where x = 1 through 5 (the numbers 1-5 are diagnostic codes for field service/engineering use only)</li> <li>= no OSC A input</li> <li>= no OSC B input</li> <li>= OSC A out of tolerance</li> </ul> |
|----------------------|----------------------------------------------------------------------------------------------------|----------------------------------------------------------------------------------------------------|
|                      | OSCATOL<br>OSCBTOL                                                                                                    | = OSC A out of tolerance<br>= OSC B out of tolerance                                                                                                    |
|                      | GTRPWR                                                                                                    | = power supply has been faulted by a short, an open, or equip-<br>ment failure                                                                                                    |
|                      |                                                                                                    | = 4-kHz output from the GTR is not phase-locked                                                                                                    |
|                      | GTRSAT                                                                                                    | = insufficient satellites                                                                                                    |
|                      | GTRCOMM                                                                                                    | = GTI has timed out waiting for a status message from the GTR                                                                                                    |
|                      | GTRFAILx<br><null></null>                                                                                                    | <ul> <li>= hard failure, where x = 1 through 5 (the numbers 1-5 are diagnostic codes for field service/engineering use only)</li> <li>= all condtypes, except those listed for PSM</li> </ul>                                                                                                    |
|                      |                                                                                                    | = an condrypes, except those listed for FSM                                                                                                    |
|                      | For LTI only:<br>FUSE A<br>FUSE B<br>OSC A<br>OSC B<br>OSC BOTH<br>DSP SEARCH<br>DSP COM LOSS<br>ANTENNA LOS<br>NO INPUTS<br>DSP INPUT<br>PLL UNLOCKE<br>SYN UNLOCKE<br>PRR UNLOCKE<br>PRR OUTPUT | S=<br>=<br>D=<br>D=                                                                                                    |
|                      | <u>For RTRV-ALM-</u><br><null></null>                                                                                                    | ALL:<br>= all condtypes                                                                                                    |

| srveff: | SA<br>NSA<br><null></null>          | <ul> <li>= service-affecting condition</li> <li>= nonservice-affecting condition</li> <li>= service-affecting or nonservice-affecting conditions</li> </ul> |
|---------|-------------------------------------|----------------------------------------------------------------------------------------------------|
|         | <u>For RTRV-AL</u><br><null></null> | <u>M-ALL</u> :<br>= service-affecting or nonservice-affecting conditions                                                                                    |

Examples:

RTRV-ALM-T1::MRC-1-4:145::MJ,,NSA;

This example, if E1 is the input, tagged as command 145, retrieves major alarms (if any) from MRC A, span 4.

This example, if analog is the input, will be denied, and an IDNV error code produced.

## **RESPONSE FORMAT**

# NORMAL RESPONSE

If there are no alarms, the format is:

```
<sid> <date> <time>
M <ctag> COMPLD
;
```

Example:

```
TELECOMSOLUTIONS 96-02-08 15:04:14
M 145 COMPLD
;
```

If there is at least one alarm to report, the format is:

```
<sid> <date> <time>
M <ctag> COMPLD
["<aid>[,<aiddet>]:<ntfcncde>,<condtype>,<srveff>:
[<conddescr>]"]...
"[<aid>]:<ntfcncde>,<condtype>,<srveff>:
[<conddescr>]"
;
```

aid:

| For RTRV-ALM-EQPT: |                                                       |  |
|--------------------|-------------------------------------------------------|--|
| EXPANS             | = expansion shelf                                     |  |
| FUSE-1             | = fuse A                                              |  |
| FUSE-2             | = fuse B                                              |  |
| MASTER             | = master shelf                                        |  |
| MRC-1              | = Multi-Reference Controller A                        |  |
| MRC-2              | = Multi-Reference Controller B                        |  |
| PSM-x              | = Precision Sync Monitor card $(x = 1 \text{ to } 9)$ |  |
| MIS                | = Maintenance Interface, System                       |  |
| CLK-1              | = Stratum clock unit A                                |  |
| CLK-2              | = Stratum clock unit B                                |  |
| GTI-1              | = GTI installed in the A slot                         |  |
| GTI-2              | = GTI installed in the B slot                         |  |
| SYSTEM             | = all clocks have failed                              |  |
| For BTRV-ALM-T1    |                                                       |  |

| FOR KIKV-AL | <u>111-1 1</u> :                                                 |
|-------------|------------------------------------------------------------------|
| MRC-1-x     | = Multi-Reference Controller A (x = span 1 to 4 or ALL)          |
| MRC-2-x     | = Multi-Reference Controller B (x = span 1 to 4 or ALL)          |
| PSM-x-y     | = Precision Sync Monitor card ( $x = 1$ to 9, $y = $ span 1 to 4 |
|             | or ALL)                                                          |

# **RESPONSE FORMAT (Contd)**

# NORMAL RESPONSE (Contd)

| ntfcncde:   | CR            | = critical alarm                             |
|-------------|---------------|----------------------------------------------|
| inticiicue. | MJ            | = major alarm                                |
|             | MN            | = major alarm                                |
|             | IVIIN         | = mmor alarm                                 |
| condtype:   | AIS           | = alarm indication signal                    |
| contact por | FA            | = fuse or power fail                         |
|             | FRNGSYNC      | = clock is in the freerunning mode           |
|             | FSTSYNC       | = clock is in the fast-converge mode         |
|             | HLDOVRSYNC    | = clock is in the holdover mode              |
|             | INT           | = crock is in the holdover mode              |
|             | LOS           |                                              |
|             | SFI           | = loss of signal                             |
|             |               | = loss of stratum input to MRC               |
|             | SLTMSIG       | = input references are unlocked              |
|             | SYNC          | = input reference has failed                 |
|             | SYNCCLK       | = output port has failed                     |
|             | SYNCPRI       | = loss of all primary timing references      |
|             | SYNCSEC       | = loss of all secondary timing references    |
|             | TBPV          | = threshold for BPVs has been exceeded       |
|             | TCRC          | = threshold for CRCs has been exceeded       |
|             | TOOF          | = threshold for OOFs has been exceeded       |
|             |               |                                              |
|             | For PSM only: |                                              |
|             | MTIE1         | = maximum time interval error at 1 second    |
|             | MTIE4         | = maximum time interval error at 4 seconds   |
|             | MTIE16        | = maximum time interval error at 16 seconds  |
|             | MTIE64        | = maximum time interval error at 64 seconds  |
|             | MTIE128       | = maximum time interval error at 128 seconds |
|             | MTIE512       | = maximum time interval error at 512 seconds |
|             | MTIE900       | = maximum time interval error at 900 seconds |
|             | TVAR1         | = time variance error at 1 second            |
|             | TVAR4         | = time variance error at 4 seconds           |
|             | TVAR16        | = time variance error at 16 seconds          |
|             | TVAR64        | = time variance error at 64 seconds          |
|             | TVAR128       | = time variance error at 128 seconds         |
|             |               |                                              |

# RESPONSE FORMAT (Contd)

# NORMAL RESPONSE (Contd)

| condtype:<br>(contd) | For GTI only:<br>FA<br>FB<br>GPSLOS<br>GPSINVLD<br>GTIOUTFLT<br>GTIFAILx<br>OSCALOS<br>OSCBLOS<br>GTRPWR<br>GTRCOMM<br>GTRFAILx                                                                   | <ul> <li>= fuse A</li> <li>= fuse B</li> <li>= GPS loss of signal</li> <li>= GPS timing is invalid</li> <li>= output of the GTI has been faulted</li> <li>= hard failure, where x = 1 through 3 (the numbers 1-3 are diagnostic codes for field service/engineering use only)</li> <li>= no OSC A input</li> <li>= no OSC B input</li> <li>= power supply has been faulted by a short, an open, or equipment failure</li> <li>= GTI has timed out waiting for a status message from the GTR</li> <li>= hard failure, where x = 1 through 5 (the numbers 1-5 are diagnostic codes for field service/engineering use only)</li> </ul> |
|----------------------|----------------------------------------------------------------------------------------------------|----------------------------------------------------------------------------------------------------|
|                      | For LTI only:<br>FUSE A<br>FUSE B<br>OSC A<br>OSC B<br>OSC BOTH<br>DSP SEARCH<br>DSP COM LOSS<br>ANTENNA LOS<br>NO INPUTS<br>DSP INPUT<br>PLL UNLOCKE<br>SYN UNLOCKE<br>PRR UNLOCKE<br>PRR OUTPUT | SS=<br>=<br>=<br>2D=<br>2D=                                                                                                    |
| srveff:              | SA<br>NSA                                                                                                    | <pre>= service-affecting condition = nonservice-affecting condition</pre>                                                                                                    |

#### **RESPONSE FORMAT (Contd)**

#### NORMAL RESPONSE (Contd)

conddescr:

ALARM INDICATION SIGNAL RECEIVED CARD FAIL CLOCK ACTIVE CLOCK FREERUNNING CLOCK IN HOLDOVER CLOCK NOT CONVERGED DISCIPLINING REFERENCE SWITCHED EXPANSION MAJOR EXPANSION MINOR FRAMER FAILURE FUSE OR POWER FAIL INPUT OUT OF TOLERANCE

INPUT ACTIVE LOSS OF SIGNAL LOSS OF ALL PRIMARY TIMING INPUT REFERENCES LOSS OF STRATUM A INPUT LOSS OF STRATUM B INPUT OUTPUT SYNC PORT FAIL ST SYNTH SIGNAL FREQ DRIFT SYNC INPUTS UNLOCKED SYNC INPUT FAILED SYNC SYSTEM FAIL = received alarm indication signal

- = card has failed
- = clock is active
- = clock is in the freerunning mode
- = clock is in the holdover mode
- = clock is not locked to the input signal
- = timing input has switched to another reference
- = expansion shelf has a major alarm
- = expansion shelf has a minor alarm
- = framing
- = fuse or power at DCD system has failed
- = input signal is out of the clock unit's pull-in range
- = input signal is active
- = signal is lost
- = all primary timing input references have been lost
- = input from clock in ST A slot has been lost
- = input from clock in ST B slot has been lost
- = output port on an output card has failed
- = the synthesized signal from the clock card is showing frequency drift
- = synchronization inputs are unlocked
- = input reference signal input has failed
- = entire system has failed

# RESPONSE FORMAT (Contd)

# NORMAL RESPONSE (Contd)

| conddescr:<br>(contd) | THRESHOLD VIOLATION FOR<br>BPV               | = bipolar violation threshold has been exceeded                |
|-----------------------|----------------------------------------------|----------------------------------------------------------------|
| (001104)              | THRESHOLD VIOLATION FOR<br>CRC               | = cyclic redundancy check threshold has been<br>exceeded       |
|                       | THRESHOLD VIOLATION FOR<br>FFREQ             | = fractional frequency threshold has been exceeded             |
|                       | THRESHOLD VIOLATION FOR<br>MTIE OBSERVATION  | = an MTIE threshold has been exceeded                          |
|                       | THRESHOLD VIOLATION FOR<br>MTIE1 OBSERVATION | = threshold for MTIE 1-second observation<br>has been exceeded |
|                       | THRESHOLD VIOLATION FOR                      | = threshold for MTIE 4-second                                  |
|                       | MTIE4 OBSERVATION                            | observation has been exceeded                                  |
|                       | THRESHOLD VIOLATION FOR                      | = threshold for MTIE 16-second                                 |
|                       | MTIE16 OBSERVATION                           | observation has been exceeded                                  |
|                       | THRESHOLD VIOLATION FOR                      | = threshold for MTIE 64-second                                 |
|                       | MTIE64 OBSERVATION                           | observation has been exceeded                                  |
|                       | THRESHOLD VIOLATION FOR                      | = threshold for MTIE 128-second                                |
|                       | MTIE128 OBSERVATION                          | observation has been exceeded                                  |
|                       | THRESHOLD VIOLATION FOR                      | = threshold for MTIE 512-second                                |
|                       | MTIE512 OBSERVATION                          | observation has been exceeded                                  |
|                       | THRESHOLD VIOLATION FOR                      | = threshold for MTIE 900-second                                |
|                       | MTIE900 OBSERVATION                          | observation has been exceeded                                  |
|                       | THRESHOLD VIOLATION FOR                      | = time variance for TVAR 1-second                              |
|                       | TVAR1 OBSERVATION                            | observation has been exceeded                                  |
|                       | THRESHOLD VIOLATION FOR                      | = time variance for TVAR 4-second                              |
|                       | TVAR4 OBSERVATION                            | observation has been exceeded                                  |
|                       | THRESHOLD VIOLATION FOR                      | = time variance for TVAR 16-second                             |
|                       | TVAR16 OBSERVATION                           | observation has been exceeded                                  |
|                       | THRESHOLD VIOLATION FOR                      | = time variance for TVAR 64-second                             |
|                       | TVAR64 OBSERVATION                           | observation has been exceeded                                  |
|                       | THRESHOLD VIOLATION FOR                      | = time variance for TVAR 128-second                            |
|                       | <b>TVAR128 OBSERVATION</b>                   | observation has been exceeded                                  |
|                       | THRESHOLD VIOLATION FOR                      | = out-of-frame threshold has been exceeded                     |
|                       | OOF                                          |                                                                |
|                       | <null></null>                                | = no descriptive information exists                            |

### **RESPONSE FORMAT (Contd)**

### NORMAL RESPONSE (Contd)

| conddescr: | For GTI only:       |                                                                              |
|------------|---------------------|------------------------------------------------------------------------------|
| (contd)    | FUSE OR POWER FAIL  | = DCD-LPR fuse has blown, or the office<br>battery has failed                |
|            | GPS LOSS OF SIGNAL  | = GPS loss of signal                                                         |
|            | GPS INVALID         | = GPS timing is invalid                                                      |
|            | GTI OUT FAULT       | = primary rate output of the GTI has been                                    |
|            |                     | faulted by a short, improper termination, or equipment failure               |
|            | GTI-FAIL            | = hardware failure; for field service and<br>engineering use only            |
|            | OSCA LOSS OF SIGNAL | = no signal energy detected on OSC input                                     |
|            | GTR POWER FAULT     | = power supply has been faulted by a short,<br>an open, or equipment failure |
|            | GTR COMM FAILURE    | = The GTI has timed out waiting for a status<br>message from the GTR         |
|            | GTR FAIL            | = hardware failure; for field service and<br>engineering use only            |
|            | <null></null>       | = no descriptive information exists                                          |
|            |                     |                                                                              |

# Example:

```
TELECOMSOLUTIONS 96-02-08 15:04:14
M 145 COMPLD
"MRC-1-4:MJ,LOS,NSA"
```

;

This example, in response to command 145, shows that MRC A, span 4, has two major alarms: loss of signal, and MTIE 1-second alarms.

# **RESPONSE FORMAT (Contd)**

```
ERROR RESPONSE
        <sid> <date> <time>
     M <ctag> DENY
        <errcde>
     ;
     errcde:
                          = not equipped
               ENEQ
                          = invalid aid
               IIAC
               ICNV
                         = command not valid
               IICT
                          = invalid ctag
               IDNV
                          = data not valid
                          = invalid syntax or punctuation
               IISP
               IITA
                          = invalid tid
               INUP
                          = unimplemented non-null parameter
                          = system resources are busy
               SARB
               SCSN
                          = invalid sequence
                          = duplex unit not available
               SDNA
                          = requested operation failed
               SROF
                          = not in valid state
               SNVS
```

Example:

```
TELECOMSOLUTIONS 96-02-08 15:04:14
M 145 DENY
IISP;
```

### REFERENCE

TR-NWT-000833, Issue 5, Revision 1, April 1993

### COMMAND CODE: REPT-ALM{EQPT | T1}

# MESSAGE CATEGORY: SURVEILLANCE TYPE: AUTOMATIC

#### PURPOSE

# REPORT ALARM

This message reports the occurrence of alarmed events, including the access identifier, the severity of the alarm, the type of condition, whether it affects service, and a short description of the alarm.

# **MESSAGE FORMAT**

| <almcde></almcde> |                                                                                                    | ne><br>T ALM {EQPT T1}<br>•, <condtype>,<srveff>:<conddescr>"</conddescr></srveff></condtype>                                                                                                    |
|-------------------|----------------------------------------------------------------------------------------------------|----------------------------------------------------------------------------------------------------|
| almcde:           | *C<br>**<br>A                                                                                                    | = critical alarm<br>= major alarm<br>= minor alarm<br>= automatic message (only if a following ntfcncde is CL or NA)                                                                                                    |
| aid:              | ALL<br>CLK-1<br>CLK-2<br>EXPANS<br>FUSE-1<br>FUSE-2<br>MASTER<br>MRC-1-x<br>MRC-2-x<br>PSM-x-y<br>MIS<br>GTI-1<br>GTI-2<br>SYSTEM | <ul> <li>all DCD-500 object entities</li> <li>Stratum clock unit A</li> <li>Stratum clock unit B</li> <li>expansion shelf</li> <li>fuse A</li> <li>fuse B</li> <li>master shelf</li> <li>Multi-Reference Controller A (x = span 1 to 4)</li> <li>Multi-Reference Controller B (x = span 1 to 4)</li> <li>Precision Sync Monitor card (x = 1 to 9, y = span 1 to 4)</li> <li>Maintenance Interface, System</li> <li>GTI installed in the A slot</li> <li>GTI installed in the B slot</li> <li>all clocks have failed</li> </ul> |
| ntfcncde:         | CR<br>MJ<br>MN<br>CL<br>NA                                                                                                    | = critical alarm<br>= major alarm<br>= minor alarm<br>= cleared alarm<br>= not alarmed                                                                                                    |

# COMMAND CODE: REPT-ALM{EQPT | T1} (Contd)

# MESSAGE FORMAT (Contd)

| condtype: | AIS<br>FA<br>FRNGSYNC<br>FSTSYNC<br>HLDOVRSYNC<br>INT | <ul> <li>= alarm indication signal</li> <li>= fuse alarm</li> <li>= clock is in the freerunning mode</li> <li>= clock is in the fast-converge mode</li> <li>= clock is in the holdover mode</li> <li>= card has failed</li> </ul> |
|-----------|-------------------------------------------------------|----------------------------------------------------------------------------------------------------|
|           | LOS                                                   | = loss of signal                                                                                                    |
|           | SFI                                                   | = loss of stratum input to MRC                                                                                                    |
|           | SLTMSIG                                               | = input references are unlocked                                                                                                    |
|           | SYNC                                                  | = input reference has failed                                                                                                    |
|           | SYNCCLK                                               | = output port has failed                                                                                                    |
|           | SYNCPRI                                               | = loss of all primary timing references                                                                                                    |
|           | SYNCSEC                                               | = loss of all secondary timing references                                                                                                    |
|           | TBPV<br>TCRC                                          | = threshold violation for BPVs<br>= threshold violation for CRC errors                                                                                                    |
|           | TFFREQ                                                | = threshold violation for fractional frequency                                                                                                    |
|           | TMTIE1                                                | = threshold for MTIE 1 second has been exceeded                                                                                                    |
|           | TMTIE1<br>TMTIE4                                      | = threshold for MTIE 4 seconds has been exceeded                                                                                                    |
|           | TMTIE16                                               | = threshold for MTIE 16 seconds has been exceeded                                                                                                    |
|           | TMTIE64                                               | = threshold for MTIE 64 seconds has been exceeded                                                                                                    |
|           | TMTIE128                                              | = threshold for MTIE 128 seconds has been exceeded                                                                                                    |
|           | TMTIE512                                              | = threshold for MTIE 512 seconds has been exceeded                                                                                                    |
|           | TMTIE900                                              | = threshold for MTIE 900 seconds has been exceeded                                                                                                    |
|           | TOOF                                                  | = threshold for OOFs has been exceeded                                                                                                    |
|           | TTVAR1                                                | = threshold for TVAR 1 second has been exceeded                                                                                                    |
|           | TTVAR4                                                | = threshold for TVAR 4 seconds has been exceeded                                                                                                    |
|           | TTVAR16                                               | = threshold for TVAR 16 seconds has been exceeded                                                                                                    |
|           | TTVAR64                                               | = threshold for TVAR 64 seconds has been exceeded                                                                                                    |
|           | TTVAR128                                              | = threshold for TVAR 128 seconds has been exceeded                                                                                                    |
|           | For GTI only:                                         |                                                                                                    |
|           | FA                                                    | = fuse A                                                                                                    |
|           | FB                                                    | = fuse B                                                                                                    |
|           | GPSLOS                                                | = GPS loss of signal                                                                                                    |
|           | GPSINVLD                                              | = GPS timing is invalid                                                                                                    |
|           | GTIOUTFLT<br>GTIFAILx                                 | = primary rate output of the GTI has been faulted                                                                                                    |
|           |                                                       | = hard failure, where x = 1 through 3. The numbers 1-3 are diag-<br>nostic codes for field service/engineering use only                                                                                                    |
|           | OSCALOS                                               | = signal energy on OSC A input                                                                                                    |
|           | OSCBLOS                                               | = signal energy on OSC B input                                                                                                    |
|           | GTRPWR                                                | = power supply has been faulted by a short, an open, or equip-<br>ment failure                                                                                                    |
|           | GTRCOMM                                               | = The GTI has timed out waiting for a status message from the GTR                                                                                                    |
|           | GTRFAILx                                              | = hard failure, where x = 1 through 5 (the numbers 1-5 are diag-<br>nostic codes for field service/engineering use only)                                                                                                    |
| srveff:   | SA                                                    | = service-affecting condition                                                                                                    |
|           | NSA                                                   | = nonservice-affecting condition                                                                                                    |

# COMMAND CODE: REPT-ALM{EQPT | T1} (Contd)

# MESSAGE FORMAT (Contd)

| conddescr: | ALARM INDICATION<br>SIGNAL RECEIVED           | = received alarm indication                                     |
|------------|-----------------------------------------------|-----------------------------------------------------------------|
|            | CARD FAIL                                     | = card has failed                                               |
|            | CLOCK ACTIVE                                  | = clock is active                                               |
|            | CLOCK FREERUNNING                             | = clock is in the freerunning mode                              |
|            | CLOCK IN HOLDOVER                             | = clock is in the holdover mode                                 |
|            | CLOCK NOT CONVERGED                           | = clock is not locked to the input signal                       |
|            | DISCIPLINING REFERENCE<br>SWITCHED            | = timing input has switched to another<br>reference             |
|            | EXPANSION MAJOR                               | = expansion shelf has a major alarm                             |
|            | EXPANSION MINOR                               | = expansion shelf has a minor alarm                             |
|            | FRAMER FAILURE                                | = framing                                                       |
|            | FUSE OR POWER FAIL                            | = fuse or power at DCD system has failed                        |
|            | INPUT OUT OF TOLERANCE                        | = input signal is out of the clock unit's<br>pull-in range      |
|            | INPUT ACTIVE                                  | = input signal is active                                        |
|            | LOSS OF SIGNAL                                | = signal is lost                                                |
|            | LOSS OF ALL PRIMARY                           | = all primary timing input references have                      |
|            | TIMING INPUT                                  | been lost                                                       |
|            | REFERENCES                                    |                                                                 |
|            | OUTPUT SYNC PORT FAIL                         | = output port on an output card has failed                      |
|            | SYNC INPUTS UNLOCKED                          | = synchronization inputs are unlocked                           |
|            | SYNC INPUT FAILED                             | = input reference signal input has failed                       |
|            | SYNC SYSTEM FAIL                              | = entire system has failed                                      |
|            | THRESHOLD VIOLATION FOR<br>BPV                | = bipolar violation threshold has been<br>exceeded              |
|            | THRESHOLD VIOLATION FOR                       | = cyclic redundancy check threshold has                         |
|            | CRC                                           | been exceeded                                                   |
|            | THRESHOLD VIOLATION FOR<br>FFREQ              | = fractional frequency threshold has been<br>exceeded           |
|            | THRESHOLD VIOLATION FOR<br>MTIE OBSERVATION   | = an MTIE threshold has been exceeded                           |
|            | THRESHOLD VIOLATION FOR<br>MTIE1 OBSERVATION  | = threshold for MTIE 1-second observation<br>has been exceeded  |
|            | THRESHOLD VIOLATION FOR<br>MTIE4 OBSERVATION  | = threshold for MTIE 4-second observation<br>has been exceeded  |
|            | THRESHOLD VIOLATION FOR<br>MTIE16 OBSERVATION | = threshold for MTIE 16-second observation<br>has been exceeded |
|            | THRESHOLD VIOLATION FOR                       | = threshold for MTIE 64-second observation                      |
|            | MTIE64 OBSERVATION                            | has been exceeded                                               |
|            | THRESHOLD VIOLATION FOR                       | = threshold for MTIE 128-second observation                     |
|            | MTIE128 OBSERVATION                           | has been exceeded                                               |
|            | THRESHOLD VIOLATION FOR                       | = threshold for MTIE 512-second observation                     |
|            | MTIE512 OBSERVATION                           | has been exceeded                                               |
|            | THRESHOLD VIOLATION FOR                       | = threshold for MTIE 900-second observation                     |
|            | MTIE900 OBSERVATION                           | has been exceeded                                               |
|            | THRESHOLD VIOLATION FOR<br>OOF                | = out-of-frame threshold has been exceeded                      |
|            |                                               |                                                                 |

### COMMAND CODE: REPT-ALM{EQPT | T1} (Contd)

#### **MESSAGE FORMAT (Contd)**

| conddescr:<br>(contd) | THRESHOLD VIOLATION FOR<br>TVAR1 OBSERVATION<br>THRESHOLD VIOLATION FOR<br>TVAR4 OBSERVATION<br>THRESHOLD VIOLATION FOR<br>TVAR16 OBSERVATION<br>THRESHOLD VIOLATION FOR<br>TVAR64 OBSERVATION<br>THRESHOLD VIOLATION FOR<br>TVAR128 OBSERVATION<br><null></null> | <ul> <li>time variance for TVAR 1-second<br/>observation has been exceeded</li> <li>time variance for TVAR 4-second<br/>observation has been exceeded</li> <li>time variance for TVAR 16-second<br/>observation has been exceeded</li> <li>time variance for TVAR 64-second<br/>observation has been exceeded</li> <li>time variance for TVAR 128-second<br/>observation has been exceeded</li> <li>time variance for TVAR 128-second<br/>observation has been exceeded</li> <li>time variance for TVAR 128-second<br/>observation has been exceeded</li> </ul> |
|-----------------------|----------------------------------------------------------------------------------------------------|----------------------------------------------------------------------------------------------------|
|                       | <u>For GTI only:</u>                                                                                                    |                                                                                                    |
|                       | FUSE OR POWER FAIL                                                                                                    | = DCD-LPR fuse has blown, or the office<br>battery has failed                                                                                                    |
|                       | GPS LOSS OF SIGNAL                                                                                                    | = GPS loss of signal                                                                                                    |
|                       | GPS INVALID                                                                                                    | = GPS timing is invalid                                                                                                    |
|                       | GTI OUT FAULT                                                                                                    | = primary rate output of the GTI has been<br>faulted by a short, improper termination,<br>or equipment failure                                                                                                    |
|                       | GTI-FAIL                                                                                                    | = hardware failure; for field service and<br>engineering use only                                                                                                    |
|                       | OSCA LOSS OF SIGNAL                                                                                                    | = no signal energy detected on OSC input                                                                                                    |
|                       | GTR POWER FAULT                                                                                                    | = power supply has been faulted by a short,<br>an open, or equipment failure                                                                                                    |
|                       | GTR COMM FAILURE                                                                                                    | = The GTI has timed out waiting for a status<br>message from the GTR                                                                                                    |
|                       | GTR FAIL                                                                                                    | = hardware failure; for field service and<br>engineering use only                                                                                                    |

Example:

```
TELECOMSOLUTIONS 95-12-08 15:41:32
* 14 REPT ALM EQPT
    "CLK-1:MN,HLDOVRSYNC,NSA:\"CLOCK IN HOLDOVER\"";
```

This example, tagged as automatic message 14, shows that clock 1 has a minor alarm, the clock is in holdover, and service is not affected.

# REFERENCE

TA-TSY-000309, Issue 1, December 1990

### COMMAND CODE: REPT-EVT

# MESSAGE CATEGORY: SURVEILLANCE TYPE: AUTOMATIC

#### PURPOSE

# REPORT EVENT

This message reports the occurrence of nonalarmed events, including the access identifier, the severity of the alarm, the type of condition, whether it affects service, and a short description of the alarm.

# **MESSAGE FORMAT**

| <pre><sid> <date> <time> <atag> REPT EVT {EQPT T1}     "<aid>:<condtype>,<condeff>:<conddescr>" ;</conddescr></condeff></condtype></aid></atag></time></date></sid></pre> |                                                                                                    |                                                                                                    |  |  |
|----------------------------------------------------------------------------------------------------|----------------------------------------------------------------------------------------------------|----------------------------------------------------------------------------------------------------|--|--|
| aid:                                                                                                    | MRC-1-x<br>MRC-2-x<br>PSM-x-y<br>CLK-1<br>CLK-2                                                                                                    | <ul> <li>Multi-Reference Controller A (x = span 1 to 4)</li> <li>Multi-Reference Controller B (x = span 1 to 4)</li> <li>Precision Sync Monitor card (x = 1 to 9, y = span 1 to 4 or ALL)</li> <li>clock card A</li> <li>clock card B</li> </ul>                                                                                                    |  |  |
| condtype:                                                                                                    | AIS<br>FFREQ<br>LOS<br>SFI<br>TBPV<br>TCRC<br>TFFREQ<br>TMTIE<br>TMTIE1<br>TMTIE16<br>TMTIE16<br>TMTIE512<br>TMTIE512<br>TMTIE900<br>TOOF<br>TTVAR1<br>TTVAR1<br>TTVAR4<br>TTVAR16<br>TTVAR128<br>WKSWPRx | <ul> <li>alarm indication signal</li> <li>fractional frequency exceeded for ST A or ST B</li> <li>loss of signal</li> <li>loss of stratum input</li> <li>threshold violation for BPVs</li> <li>threshold violation for CRC errors</li> <li>threshold for fractional frequency has been exceeded</li> <li>an MTIE threshold has been exceeded</li> <li>threshold for MTIE 1 second has been exceeded</li> <li>threshold for MTIE 4 seconds has been exceeded</li> <li>threshold for MTIE 16 seconds has been exceeded</li> <li>threshold for MTIE 128 seconds has been exceeded</li> <li>threshold for MTIE 512 seconds has been exceeded</li> <li>threshold for MTIE 512 seconds has been exceeded</li> <li>threshold for MTIE 900 seconds has been exceeded</li> <li>threshold for MTIE 910 seconds has been exceeded</li> <li>threshold for MTIE 9128 seconds has been exceeded</li> <li>threshold for MTIE 512 seconds has been exceeded</li> <li>threshold for MTIE 512 seconds has been exceeded</li> <li>threshold for MTIE 900 seconds has been exceeded</li> <li>threshold for OOFs has been exceeded</li> <li>time variance for TVAR 1 second has been exceeded</li> <li>time variance for TVAR 16 seconds has been exceeded</li> <li>time variance for TVAR 128 seconds has been exceeded</li> <li>time variance for TVAR 128 seconds has been exceeded</li> <li>time variance for TVAR 128 seconds has been exceeded</li> <li>time variance for TVAR 128 seconds has been exceeded</li> <li>time variance for TVAR 128 seconds has been exceeded</li> <li>time variance for TVAR 128 seconds has been exceeded</li> <li>time variance for TVAR 128 seconds has been exceeded</li> </ul> |  |  |
| condeff:                                                                                                    | CL<br>SC                                                                                                    | = standing condition cleared<br>= standing condition raised                                                                                                    |  |  |

# COMMAND CODE: REPT-EVT (Contd)

## MESSAGE FORMAT (Contd)

| conddescr: | DISCIPLINING REFERENCE<br>SWITCHED | = working facility switched back to<br>working status |
|------------|------------------------------------|-------------------------------------------------------|
|            | LOSS OF STRATUM A INPUT            | = input from clock in ST A slot has been lost         |
|            | LOSS OF STRATUM B INPUT            | = input from clock in ST B slot has been lost         |
|            | THRESHOLD VIOLATION FOR            | = BPV errors exceed the BPV threshold                 |
|            | BPV                                |                                                       |
|            |                                    | = OOF errors exceed the OOF threshold                 |
|            | THRESHOLD VIOLATION FOR<br>CRC     | = AIS errors exceed the AIS threshold                 |
|            | ALARM INDICATION                   | = an alarm indication signal has been                 |
|            | SIGNAL RECEIVED                    | received                                              |
|            | ST SYNTH SIGNAL FREQ               | = the synthesized signal from the clock               |
|            | VIOLATION FOR                      | card is showing frequency drift                       |
|            | THRESHOLD VIOLATION FOR            | = an MTIE threshold has been exceeded                 |
|            | MTIE OBSERVATION                   |                                                       |
|            | THRESHOLD VIOLATION FOR            | = threshold for MTIE 1-second                         |
|            | MTIE1 OBSERVATION                  | observation has been exceeded                         |
|            | THRESHOLD VIOLATION FOR            | = threshold for MTIE 4-second                         |
|            | MTIE4 OBSERVATION                  | observation has been exceeded                         |
|            | THRESHOLD VIOLATION FOR            | = threshold for MTIE 16-second                        |
|            | MTIE16 OBSERVATION                 | observation has been exceeded                         |
|            | THRESHOLD VIOLATION FOR            | = threshold for MTIE 64-second                        |
|            | MTIE64 OBSERVATION                 | observation has been exceeded                         |
|            | THRESHOLD VIOLATION FOR            | = threshold for MTIE 128-second                       |
|            | MTIE128 OBSERVATION                | observation has been exceeded                         |
|            | THRESHOLD VIOLATION FOR            | = threshold for MTIE 512-second                       |
|            | MTIE512 OBSERVATION                | observation has been exceeded                         |
|            | THRESHOLD VIOLATION FOR            | = threshold for MTIE 900-second                       |
|            | MTIE900 OBSERVATION                | observation has been exceeded                         |
|            | THRESHOLD VIOLATION FOR            | = time variance for TVAR 1-second                     |
|            | TVAR1 OBSERVATION                  | observation has been exceeded                         |
|            | THRESHOLD VIOLATION FOR            | = time variance for TVAR 4-second                     |
|            | TVAR4 OBSERVATION                  | observation has been exceeded                         |
|            | THRESHOLD VIOLATION FOR            | = time variance for TVAR 16-second                    |
|            | TVAR16 OBSERVATION                 | observation has been exceeded                         |
|            | THRESHOLD VIOLATION FOR            | = time variance for TVAR 64-second                    |
|            | TVAR64 OBSERVATION                 | observation has been exceeded                         |
|            | THRESHOLD VIOLATION FOR            | = time variance for TVAR 128-second                   |
|            | TVAR128 OBSERVATION                | observation has been exceeded                         |

## COMMAND CODE: REPT-EVT (Contd)

## MESSAGE FORMAT (Contd)

## Example:

TELECOMSOLUTIONS 95-12-08 15:41:32
2 REPT EVT T1
 "MRC-1-4:SFI,SC:\"LOSS OF STRATUM A INPUT\""
;

This example, tagged as automatic message 2, shows that a standing condition has been raised because of a loss of input from the stratum A clock at MRC 1, span 4.

## REFERENCE

TA-TSY-000309, Issue 1, December 1990

## COMMAND CODE: RTRV-LOG

### MESSAGE CATEGORY: SYSTEM MAINTENANCE TYPE: INPUT/RESPONSE

## PURPOSE

## **RETRIEVE LOG**

This command displays all alarm and non-alarm events in the 64-event system message log. RTRV-LOG does not erase the messages. (See SET-ATTR-LOG to erase the system message log, which is located on the MIS card.)

## **INPUT FORMAT**

RTRV-LOG:[<tid>]::<ctag>::ALARMS;

Example:

RTRV-LOG:::115::ALARMS;

This example, tagged as command 115, displays all event information stored in the event log in the MIS card.

## **RESPONSE FORMAT**

NORMAL RESPONSE

```
<sid> <date> <time>
M <ctag> COMPLD
ALARMS
/* <contents of message log> */
;
```

If the sequence /\* or \*/ occurs within the contents of a message log, it is represented by the sequence  $\/*$  or  $\/*$  or  $\/*$  respectively.

#### COMMAND CODE: RTRV-LOG (Contd)

#### **RESPONSE FORMAT (Contd)**

NORMAL RESPONSE (Contd)

Example:

```
TELECOMSOLUTIONS 95-12-08 16:11:28
M 115 COMPLD
```

```
ALARMS
/*
    "95-12-08 16:06:42 SET-ATTR-LOG:::1::ALARMS,CLR;"
    "95-12-08 16:06:42 AMRC-2:NORMAL,CL:\"INPUT ACTIVE\""
    "95-12-08 16:07:27 *MASTER:MN,SYNC,NSA:\"SYNC INPUT FAILED\""
    "95-12-08 16:07:27 *CLK-1:MN,HLDOVRSYNC,NSA:\"CLOCK IN HOLDOVER\""
    "95-12-08 16:07:27 ACLK-1:FSTSYNC,SC:\"CLOCK NOT CONVERGED\""
    "95-12-08 16:07:27 ACLK-2:FSTSYNC,SC:\"CLOCK NOT CONVERGED\""
    "95-12-08 16:07:27 *CLK-2:MN,HLDOVRSYNC,NSA:\"CLOCK IN
    HOLDOVER\""
    "95-12-08 16:07:27 AMRC-1:NORMAL,CL:\"INPUT ACTIVE\""
    */
;
```

```
ERROR RESPONSE
```

```
<sid> <date> <time>
M <ctag> DENY
    <errcde>
;
errcde: ENEQ = not equipped
    IIAC = invalid aid
    ICNV = command not val
```

|      | in the did                         |
|------|------------------------------------|
| ICNV | = command not valid                |
| IICT | = invalid ctag                     |
| IDNV | = data not valid                   |
| IISP | = invalid syntax or punctuation    |
| IITA | = invalid tid                      |
| INUP | = unimplemented non-null parameter |
| SARB | = system resources are busy        |
| SCSN | = invalid sequence                 |
| SDNA | = duplex unit not available        |
| SROF | = requested operation failed       |
| SNVS | = not in valid state               |
|      |                                    |

## COMMAND CODE: RTRV-LOG (Contd)

## **RESPONSE FORMAT (Contd)**

## ERROR RESPONSE (Contd)

Example:

TELECOMSOLUTIONS 95-12-08 16:12:31 M 115 DENY IISP ;

## REFERENCE

TA-NWT-000200, Issue 5, December 1990

## COMMAND CODE: RTRV-ATTR-T1

### MESSAGE CATEGORY: SURVEILLANCE TYPE: INPUT/RESPONSE

#### PURPOSE

## **RETRIEVE ATTRIBUTE T1**

This command displays the notification code associated with the specified event. Alarmed events are reported automatically by the REPORT ALARM message. Use the <aid>, <ntfcncde>, and <condtype> parameters together or separately to display the notification code, or the type of events.

### **INPUT FORMAT**

```
RTRV-ATTR-T1:[<tid>]:<aid>:<ctag>::[<ntfcncde>],[<condtype>];
```

| aid:      | MRC-1-x<br>MRC-2-x<br>PSM-x-y                    | <ul> <li>= Multi-Reference Controller A (x = span 1 to 4 or ALL)</li> <li>= Multi-Reference Controller B (x = span 1 to 4 or ALL)</li> <li>= Precision Sync Monitor card (x = 1 to 9, y = span 1 to 4 or ALL)</li> </ul> |
|-----------|--------------------------------------------------|----------------------------------------------------------------------------------------------------|
| ntfcncde: | MJ<br>MN<br>NA<br>NR<br><null></null>            | <ul> <li>major alarm</li> <li>minor alarm</li> <li>not alarmed</li> <li>not reported (see Note below)</li> <li>not alarmed</li> </ul>                                                                                    |
| condtype: | AIS<br>BPV<br>CRC<br>LOS<br>OOF<br><null></null> | <ul> <li>= alarm indication signal</li> <li>= bipolar violations</li> <li>= cyclic redundancy check errors</li> <li>= loss of signal</li> <li>= out of frame errors</li> <li>= all the above condtypes</li> </ul>        |
| condtype: | <u>For MRC-E and</u><br>FFREQ<br><null></null>   | <u>MRC-EA only:</u><br>= fractional frequency exceeded<br>= all condtypes, including those listed previously                                                                                                    |

*Note:* If the aid is MRC-1 or MRC-2, and analog is the input, the AIS, BPV, CRC, and OOF condtypes have NR (not reported) notification codes (ntfcncde); LOS and FFREQ are not affected.

## **INPUT FORMAT (Cont)**

| condtype: | For PSM only:<br>MTIE1<br>MTIE4<br>MTIE16<br>MTIE64<br>MTIE128<br>MTIE512<br>MTIE900<br>TVAR1<br>TVAR1<br>TVAR4<br>TVAR16<br>TVAR64<br>TVAR128 | <ul> <li>maximum time interval error at 1 second</li> <li>maximum time interval error at 4 seconds</li> <li>maximum time interval error at 16 seconds</li> <li>maximum time interval error at 64 seconds</li> <li>maximum time interval error at 128 seconds</li> <li>maximum time interval error at 512 seconds</li> <li>maximum time interval error at 900 seconds</li> <li>time variance error at 1 second</li> <li>time variance error at 16 seconds</li> <li>time variance error at 64 seconds</li> <li>time variance error at 64 seconds</li> <li>time variance error at 64 seconds</li> <li>time variance error at 128 seconds</li> </ul> |
|-----------|----------------------------------------------------------------------------------------------------|----------------------------------------------------------------------------------------------------|
|           | <pre>rull&gt;</pre>                                                                                                    | = all condtypes                                                                                                    |
|           |                                                                                                    |                                                                                                    |

## Example:

RTRV-ATTR-T1::MRC-1-4:153::MJ;

This example, tagged as command 153, retrieves and displays the major alarm notification codes associated with all performance-monitoring events for MRC A, span 4.

## **RESPONSE FORMAT**

## NORMAL RESPONSE

If there are no attributes for the items specified in the command, the response format is:

```
<sid> <date> <time>
M <ctag> COMPLD
;
```

If attributes for the items specified in the command exist, the response format is:

```
<sid> <date> <time>
M <ctag> COMPLD
["<aid>:<ntfcncde>,<condtype>,,"]...
"<aid>:<ntfcncde>,<condtype>,,";;
```

Example:

If the aid is MRC-1, the response may be:

```
TELECOMSOLUTIONS 96-02-08 15:04:14
M 153 COMPLD
"MRC-1-4:MJ,LOS,,"
"MRC-1-4:MJ,BPV,,";
```

## **RESPONSE FORMAT (Cont)**

```
ERROR RESPONSE
```

| <pre><sid:<br>M <ctag<br><erro<br>;</erro<br></ctag<br></sid:<br></pre> |                                                                                                    | <time></time>                                                                                                    |
|-------------------------------------------------------------------------|----------------------------------------------------------------------------------------------------|----------------------------------------------------------------------------------------------------|
| errcde:                                                                 | ENEQ<br>IIAC<br>ICNV<br>IICT<br>IDNV<br>IISP<br>IITA<br>INUP<br>SARB<br>SCSN<br>SDNA<br>SROF<br>SNVS | <pre>= not equipped<br/>= invalid aid<br/>= command not valid<br/>= invalid ctag<br/>= data not valid<br/>= invalid syntax or punctuation<br/>= invalid tid<br/>= unimplemented non-null parameter<br/>= system resources are busy<br/>= invalid sequence<br/>= duplex unit not available<br/>= requested operation failed<br/>= not in valid state</pre> |

Example:

```
TELECOMSOLUTIONS 96-02-08 15:04:14
M 153 DENY
IISP
```

## ;

## REFERENCE

TR-NWT-00833, Issue 5, Revision 1, April 1993

#### COMMAND CODE: RTRV-COND-{EQPT | T1}

## MESSAGE CATEGORY: SURVEILLANCE TYPE: INPUT/RESPONSE

#### PURPOSE

### **RETRIEVE CONDITIONS**

This command displays the current standing condition and/or state associated with one or more specified equipment units or facilities.

#### **INPUT FORMAT**

```
RTRV-COND-{EQPT|T1}:[<tid>]:<aid>:<ctaq>[::<typereq>];
aid:
              For RTRV-COND-EQPT:
                               = Stratum clock unit A
              CLK-1
              CLK-2
                               = Stratum clock unit B
              FUSE-1
                               = fuse A
              FUSE-2
                               = fuse B
              MIS
                               = Maintenance Interface, System
                               = all above equipment (does not include MRC or PSM)
              ALL
                               = Multi-Reference Controller A
              MRC-1
              MRC-2
                               = Multi-Reference Controller B
              PSM-x
                               = Precision Sync Monitor card (x = 1 \text{ to } 9)
              For RTRV-COND-T1:
              MRC-1-x
                               = Multi-Reference Controller A (x = span 1 to 4 or ALL)
              MRC-2-x
                               = Multi-Reference Controller B (x = span 1 to 4 or ALL)
              PSM-x-y
                               = Precision Sync Monitor card (x = 1 to 9, y = span 1 to 4 or ALL)
              For RTRV-COND-T1:
typereq:
              AIS
                               = alarm indication signal
              ALLCOND
                               = all condtypes
              ALLSTAT
                               = all maintenance states
              BPV
                               = bipolar violations
                               = cyclic redundancy check errors
              CRC
                               = in service, normal
              IS-NR
              IS-NR,ACT
                               = in service: active
              IS-NR,EQ
                               = in service: equipped
              LOS
                               = loss of signal
              OOF
                               = out of frame errors
              OOS-MT
                               = out of service and in maintenance
              OOS-MT,MAN
                               = out of service: manually removed
              OOS-MT.FLT
                               = out of service: fault
              OOS-MT,OOT
                               = out of service: out of tolerance
              <null>
                               = all maintenance states
```

## INPUT FORMAT (Cont)

| typereq:<br>(contd) | For PSM only:<br>MTIE1<br>MTIE4<br>MTIE16<br>MTIE64<br>MTIE512<br>MTIE512<br>MTIE900<br>TVAR1<br>TVAR4<br>TVAR4<br>TVAR16<br>TVAR64 | <ul> <li>maximum time interval error at 1 second</li> <li>maximum time interval error at 4 seconds</li> <li>maximum time interval error at 16 seconds</li> <li>maximum time interval error at 64 seconds</li> <li>maximum time interval error at 128 seconds</li> <li>maximum time interval error at 512 seconds</li> <li>maximum time interval error at 900 seconds</li> <li>time variance error at 1 second</li> <li>time variance error at 16 seconds</li> <li>time variance error at 16 seconds</li> <li>time variance error at 64 seconds</li> <li>time variance error at 64 seconds</li> <li>time variance error at 64 seconds</li> </ul> |
|---------------------|----------------------------------------------------------------------------------------------------|----------------------------------------------------------------------------------------------------|
|                     |                                                                                                    |                                                                                                    |
|                     | <null></null>                                                                                                    | = all maintenance states                                                                                                    |

For RTRV-COND-EQPT:

| ALLSTAT       | = all maintenance states |
|---------------|--------------------------|
| <null></null> | = all maintenance states |

Example:

RTRV-COND-T1::MRC-1-ALL:113::BPV;

This example, tagged as command 113, retrieves the non-alarmed bipolar violation status of all spans on MRC-1.

This example, if analog is the input, will be denied and an IDNV error code produced.

## **RESPONSE FORMAT**

### NORMAL RESPONSE

If there are no conditions (that is, if all of the equipment is in alarm or not installed), the format is:

```
 <sid> <date> <time>
M <ctag> COMPLD
;
```

If there is at least one line of information to report, the format is:

## **RESPONSE FORMAT (Cont)**

## NORMAL RESPONSE (Contd)

| aid:      | For RTRV-COND-ALL and RTRV-COND-EQPT: |                                                                     |
|-----------|---------------------------------------|---------------------------------------------------------------------|
|           | CLK-1                                 | = Stratum clock unit A                                              |
|           | CLK-2                                 | = Stratum clock unit B                                              |
|           | FUSE-1                                | = fuse A                                                            |
|           | FUSE-2                                | = fuse B                                                            |
|           | MIS                                   | = Maintenance Interface, System                                     |
|           | MRC-1                                 | = Multi-Reference Controller A                                      |
|           | MRC-2                                 | = Multi-Reference Controller B                                      |
|           | MRC-ALL                               | = all Multi-Reference Controllers                                   |
|           | PSM-x                                 | = Precision Sync Monitor card (x = 1 to 9 or ALL)                   |
|           | For RTRV-CONI                         | D-T1:                                                               |
|           | MRC-1-x                               | = Multi-Reference Controller A (x = span 1 to 4<br>or ALL)          |
|           | MRC-2-x                               | = Multi-Reference Controller B ( $x = \text{span } 1 \text{ to } 4$ |
|           |                                       | or ALL)                                                             |
|           | PSM-x-y                               | = Precision Sync Monitor card ( $x = 1$ to 9,                       |
|           |                                       | y = span 1 to 4 or ALL)                                             |
| aidtype:  | T1                                    | = RTRV-COND-T1 command was sent                                     |
| ntfcncde: | <u>For condtype:</u>                  |                                                                     |
|           | $\mathbf{CR}$                         | = critical alarm                                                    |
|           | MJ                                    | = major alarm                                                       |
|           | MN                                    | = minor alarm                                                       |
|           | NA                                    | = not alarmed                                                       |
|           | NR                                    | = not reported                                                      |
|           | <u>For state:</u>                     |                                                                     |
|           | <null></null>                         | = ntfcncde has no meaning                                           |
| condtype: | AIS                                   | = alarm indication signal                                           |
|           | FA                                    | = fuse alarm                                                        |
|           | FRNGSYNC                              | = clock in the freerunning mode                                     |
|           | FSTSYNC                               | = clock in the fast-converge mode                                   |
|           | HLDOVRSYNC                            | = clock in the holdover mode                                        |
|           | INT                                   | = card failed                                                       |
|           | LOS                                   | = loss of signal                                                    |
|           | NORMAL                                | = input reference or clock is active                                |
|           | SFI                                   | = loss of stratum input to MRC                                      |
|           | SLTMSIG                               | = input references unlocked                                         |
|           | SYNC                                  | = input reference failed                                            |
|           | SYNCCLK                               | = output port failed                                                |
|           | SYNCPRI                               | = loss of all primary timing references                             |
|           | SYNCSEC                               | = loss of all secondary timing references                           |
|           | TBPV                                  | = threshold for BPVs has been exceeded                              |
|           | TCRC                                  | = threshold for CRCs has been exceeded                              |

## **RESPONSE FORMAT (Cont)**

## NORMAL RESPONSE (Contd)

| condtype:<br>(contd) | TFFREQ<br>TMTIE1<br>TMTIE4<br>TMTIE16<br>TMTIE64<br>TMTIE512<br>TMTIE900<br>TOOF<br>TTVAR1<br>TTVAR4<br>TTVAR4<br>TTVAR64<br>TTVAR128                                                                                                    | <pre>= threshold for M<br/>= threshold for M<br/>= threshold for M<br/>= threshold for M<br/>= threshold for M<br/>= threshold for M<br/>= threshold for M<br/>= threshold for M<br/>= threshold for M<br/>= threshold for M<br/>= threshold for M<br/>= threshold for M<br/>= threshold for M</pre> | fractional frequency has been exceeded<br>MTIE 1 second has been exceeded<br>MTIE 4 seconds has been exceeded<br>MTIE 16 seconds has been exceeded<br>MTIE 64 seconds has been exceeded<br>MTIE 512 seconds has been exceeded<br>MTIE 500 seconds has been exceeded<br>MTIE 900 seconds has been exceeded<br>OOFs has been exceeded<br>FVAR 1 second has been exceeded<br>FVAR 4 seconds has been exceeded<br>FVAR 64 seconds has been exceeded<br>FVAR 128 seconds has been exceeded                                                                                                    |
|----------------------|----------------------------------------------------------------------------------------------------|----------------------------------------------------------------------------------------------------|----------------------------------------------------------------------------------------------------|
| state:               | IS-NR<br>IS-NR,ACT<br>IS-NR,EQ<br>OOS-MT<br>OOS-MT,MAN<br>OOS-MT,FLT<br>OOS-MT,OOT                                                                                                    | <pre>= out of service:<br/>= out of service:</pre>                                                                                                    | ive<br>uipped<br>and in maintenance<br>manually removed                                                                                                    |
| conddescr:           | ALARM INDICA<br>SIGNAL RE<br>CARD FAIL<br>CLOCK ACTIVE<br>CLOCK FREER<br>CLOCK IN HOL<br>CLOCK NOT CO<br>DISCIPLINING<br>SWITCHED<br>EXPANSION M<br>FRAMER FAILU<br>FUSE OR POWI<br>INPUT OUT OF<br>INPUT ACTIVE<br>LOSS OF SIGNA<br>LOSS OF ALL F<br>TIMING INT<br>REFERENC<br>LOSS OF STRA'<br>OUTPUT SYNC | CEIVED<br>UNNING<br>DOVER<br>DOVER<br>DNVERGED<br>REFERENCE<br>AJOR<br>INOR<br>JRE<br>ER FAIL<br>TOLERANCE<br>AL<br>PRIMARY<br>PUT<br>EES<br>TUM A INPUT<br>FUM B INPUT                                                                                                    | <ul> <li>= received alarm indication signal</li> <li>= card has failed</li> <li>= clock is active</li> <li>= clock is in the freerunning mode</li> <li>= clock is in the holdover mode</li> <li>= clock is not locked to the input signal</li> <li>= timing input has switched to another reference</li> <li>= expansion shelf has a major alarm</li> <li>= framing</li> <li>= fuse or power at DCD system has failed</li> <li>= input signal is out of the clock unit's pull-in range</li> <li>= signal has been lost</li> <li>= all primary timing input references have been lost</li> <li>= input from clock in ST A slot has been lost</li> <li>= output port on an output card has failed</li> </ul> |

## **RESPONSE FORMAT (Cont)**

## NORMAL RESPONSE (Contd)

| conddescr:<br>(contd) | ST SYNTH SIGNAL FREQ<br>VIOLATION | = the synthesized signal from the clock<br>card is showing frequency drift |
|-----------------------|-----------------------------------|----------------------------------------------------------------------------|
| (contra)              | SYNC INPUTS UNLOCKED              | = synchronization inputs are unlocked                                      |
|                       | SYNC INPUT FAILED                 | = input reference signal input has failed                                  |
|                       | SYNC SYSTEM FAIL                  | = entire system has failed                                                 |
|                       | THRESHOLD VIOLATION FOR           | = bipolar violation threshold has been                                     |
|                       | BPV                               | exceeded                                                                   |
|                       | THRESHOLD VIOLATION FOR           | = cyclic redundancy check threshold has                                    |
|                       | CRC                               | been exceeded                                                              |
|                       | THRESHOLD VIOLATION FOR<br>FFREQ  | = fractional frequency threshold has been<br>exceeded                      |
|                       |                                   | = an MTIE threshold has been exceeded                                      |
|                       | MTIE OBSERVATION                  |                                                                            |
|                       | THRESHOLD VIOLATION FOR           | = threshold for MTIE 1-second observation                                  |
|                       | MTIE1 OBSERVATION                 | has been exceeded                                                          |
|                       | THRESHOLD VIOLATION FOR           | = threshold for MTIE 4-second observation                                  |
|                       | MTIE4 OBSERVATION                 | has been exceeded                                                          |
|                       | THRESHOLD VIOLATION FOR           | = threshold for MTIE 16-second observation                                 |
|                       | MTIE16 OBSERVATION                | has been exceeded                                                          |
|                       | THRESHOLD VIOLATION FOR           | = threshold for MTIE 64-second observation                                 |
|                       | MTIE64 OBSERVATION                | has been exceeded                                                          |
|                       | THRESHOLD VIOLATION FOR           | = threshold for MTIE 128-second observation                                |
|                       | MTIE128 OBSERVATION               | has been exceeded                                                          |
|                       | THRESHOLD VIOLATION FOR           | = threshold for MTIE 512-second observation                                |
|                       | MTIE512 OBSERVATION               | has been exceeded                                                          |
|                       | THRESHOLD VIOLATION FOR           | = threshold for MTIE 900-second observation                                |
|                       | MTIE900 OBSERVATION               | has been exceeded                                                          |
|                       | THRESHOLD VIOLATION FOR           | = time variance for TVAR 1-second observation                              |
|                       | TVAR1 OBSERVATION                 | has been exceeded                                                          |
|                       | THRESHOLD VIOLATION FOR           | = time variance for TVAR 4-second observation                              |
|                       | TVAR4 OBSERVATION                 | has been exceeded                                                          |
|                       | THRESHOLD VIOLATION FOR           | = time variance for TVAR 16-second                                         |
|                       | TVAR16 OBSERVATION                | observation has been exceeded                                              |
|                       | THRESHOLD VIOLATION FOR           | = time variance for TVAR 64-second                                         |
|                       | TVAR64 OBSERVATION                | observation has been exceeded                                              |
|                       | THRESHOLD VIOLATION FOR           | = time variance for TVAR 128-second                                        |
|                       | TVAR128 OBSERVATION               | observation has been exceeded                                              |
|                       | THRESHOLD VIOLATION FOR           | = out-of-frame threshold has been exceeded                                 |
|                       | OOF                               |                                                                            |
|                       | <null></null>                     | = no descriptive information exists                                        |
|                       |                                   |                                                                            |

### RESPONSE FORMAT (Cont)

```
NORMAL RESPONSE (Contd)
```

Example:

```
TELECOMSOLUTIONS 96-02-08 15:04:14
M 113 COMPLD
    "MRC-1-2,T1:NA,T-BPV,,,,,,,";
;
```

This example, tagged as a response to command 113, reports that MRC 1, span 2 has a nonalarmed condition—the BPV threshold has been exceeded.

## ERROR RESPONSE

```
<sid> <date> <time>
M <ctaq> DENY
   <errcde>
;
errcde:
          ENEQ
                    = not equipped
                    = invalid aid
          IIAC
          ICNV
                    = command not valid
          IICT
                    = invalid ctag
          IDNV
                    = data not valid
                    = invalid syntax or punctuation
          IISP
          IITA
                    = invalid tid
          INUP
                    = unimplemented non-null parameter
          SARB
                    = system resources are busy
          SCSN
```

```
SCSN = invalid sequence
SDNA = duplex unit not available
```

```
SROF = requested operation failed
```

```
SNVS = not in valid state
```

Example:

```
TELECOMSOLUTIONS 96-02-08 15:04:14
M 113 DENY
IISP
;
```

## REFERENCE

TR-NWT-000833, Issue 4, December 1990

#### COMMAND CODE: RTRV-HDR

### MESSAGE CATEGORY: SYSTEM MAINTENANCE TYPE: INPUT/RESPONSE

#### PURPOSE

## **RETRIEVE HEADER**

This command displays a normal response indicating COMPLD (completed). This command can be used to verify that parts of the system are good. If the response is returned, the cable, MIS, and communications link are viable; and the sid, date, and time can be verified.

## INPUT FORMAT

```
RTRV-HDR:[<tid>]::<ctag>;
```

#### Example:

RTRV-HDR:::114;

This example, tagged as command 114, requests the header from the current system, including the sid, date, and time.

## **RESPONSE FORMAT**

NORMAL RESPONSE

```
<sid> <date> <time>
M <ctag> COMPLD
;
```

Example:

```
TELECOMSOLUTIONS 95-12-08 16:01:04
M 114 COMPLD
;
```

## COMMAND CODE: RTRV-HDR (Contd)

## **RESPONSE FORMAT (Cont)**

```
ERROR RESPONSE
```

| M <cta<br><err< th=""><th>&gt; <date><br/>g&gt; DENY<br/>cde&gt;</date></th><th><time></time></th></err<></cta<br> | > <date><br/>g&gt; DENY<br/>cde&gt;</date>                                                           | <time></time>                                                                                                    |
|----------------------------------------------------------------------------------------------------|----------------------------------------------------------------------------------------------------|----------------------------------------------------------------------------------------------------|
| ;                                                                                                    |                                                                                                    |                                                                                                    |
| errcde:                                                                                                    | ENEQ<br>IIAC<br>ICNV<br>IICT<br>IDNV<br>IISP<br>IITA<br>INUP<br>SARB<br>SCSN<br>SDNA<br>SROF<br>SNVS | <ul> <li>not equipped</li> <li>invalid aid</li> <li>command not valid</li> <li>invalid ctag</li> <li>data not valid</li> <li>invalid syntax or punctuation</li> <li>invalid tid</li> <li>unimplemented non-null parameter</li> <li>system resources are busy</li> <li>invalid sequence</li> <li>duplex unit not available</li> <li>requested operation failed</li> <li>not in valid state</li> </ul> |

Example:

```
TELECOMSOLUTIONS 95-12-08 16:01:21
M 114 DENY
IISP
;
```

## REFERENCE

TA-NWT-000200, Issue 5, December 1990

#### COMMAND CODE: RTRV-EQPT

### MESSAGE CATEGORY: SYSTEM MAINTENANCE TYPE: INPUT/RESPONSE

#### PURPOSE

#### **RETRIEVE EQUIPMENT**

This command displays communications port(s) configuration information.

#### INPUT FORMAT

```
RTRV-EQPT:[<tid>]:<aid>:<ctag>::;
```

aid:

| COM-1   | = COM port 1          |
|---------|-----------------------|
| COM-2   | = COM port 2          |
| COM-3   | = COM port 3          |
| COM-ALL | = shows all COM ports |

#### Example:

RTRV-EQPT::COM-1:115;

This example, tagged as command 115, requests configuration information for communications port 1.

## **RESPONSE FORMAT**

#### NORMAL RESPONSE

The response format depends on whether any alarm conditions exist to report for the input conditions. If there are no alarm conditions, the form is:

## **RESPONSE FORMAT (Cont)**

## NORMAL RESPONSE (Contd)

| baud:      | 1200<br>9600  | = 1200 bps<br>= 9600 bps                                                                                                    |
|------------|---------------|----------------------------------------------------------------------------------------------------|
| monmode:   | ALW           | = allows a port to view data traffic associated with other user ports in real-time                                                                                                    |
|            | INH           | = inhibits a port from viewing data traffic associated with other user ports in real-time                                                                                                    |
| keepalive: | ALW           | = allows a port to autonomously output a COMPL message every 15 to 20 minutes                                                                                                    |
|            | INH           | = inhibits a port from autonomously outputting a COMPL message<br>every 15 to 20 minutes                                                                                                    |
| comtype:   | X25           | = PAD                                                                                                    |
|            | MODEM<br>TERM | = modem<br>= dumb terminal                                                                                                    |
| endoftext: | 0 to 0xFF     | = sets the 1 character at the end-of-text message. This character<br>does not replace the TL1 end-of-text terminator (;). 0 indicates<br>no end-of-text message; 0xFF is a hexadecimal number range<br>(the prefix 0xFF is not required) |
| localecho  | ALW<br>INH    | = allows local echo<br>= inhibits local echo                                                                                                    |
| compri:    | 0             | = inhibits alarm/event messages from being transmitted from a port                                                                                                    |
|            | 1, 2, or 3    | = allows alarm/event messages to be transmitted from a port; 1<br>is the highest priority, 3 the lowest                                                                                                    |

## Example:

TELECOMSOLUTIONS 95-12-08 16:01:04 M 115 COMPLD;

## **RESPONSE FORMAT (Cont)**

ERROR RESPONSE

```
<sid> <date> <time>
M <ctag> DENY
   <errcde>
;
errcde:
                    = not equipped
          ENEQ
                    = invalid aid
          IIAC
          ICNV
                    = command not valid
          IICT
                    = invalid ctag
          IDNV
                    = data not valid
                     = invalid syntax or punctuation
          IISP
                    = invalid tid
          IITA
          INUP
                    = unimplemented non-null parameter
          SARB
                    = system resources are busy
                    = invalid sequence
          SCSN
          SDNA
                     = duplex unit not available
                    = requested operation failed
          SROF
                    = not in valid state
          SNVS
```

## Example:

```
TELECOMSOLUTIONS 95-12-08 16:01:21
M 115 DENY
IISP
;
```

## COMMAND CODE: RTRV-PRMTR-T1

## MESSAGE CATEGORY: PROVISIONING TYPE: INPUT/RESPONSE

## PURPOSE

## **RETRIEVE PARAMETER T1**

This command displays the facility parameter values for priority, reference type, framing, and CRC that are stored in the system database.

## **INPUT FORMAT**

RTRV-PRMTR-T1:[<tid>]:<aid>:<ctag>;

| aid: | MRC-1-x | = Multi-Reference Controller A ( $x = span 1$ to 4 or ALL)               |
|------|---------|--------------------------------------------------------------------------|
|      | MRC-2-x | = Multi-Reference Controller B ( $x = span 1$ to 4 or ALL)               |
|      | PSM-x-y | = Precision Sync Monitor card ( $x = 1$ to 9, $y = $ span 1 to 4 or ALL) |

## Example:

RTRV-PRMTR-T1::MRC-1-2:154;

This example, tagged as command 154, displays the facility parameters for span 2 of MRC-1.

## **RESPONSE FORMAT**

### NORMAL RESPONSE

If no facilities are assigned or equipped, the response is:

```
 <sid> <date> <time>
M <ctag> COMPLD
;
```

## **RESPONSE FORMAT (Cont)**

## NORMAL RESPONSE (Contd)

If the aid is MRC-1-x, and one or more facilities are assigned or equipped, the response is:

| <pre><sid> <date> <time> M <ctag> COMPLD ["<aid>:,,,,,,<priority>,<type>"] "<aid>:,,,,,,<priority>,<type>" ;</type></priority></aid></type></priority></aid></ctag></time></date></sid></pre> |                                                    |                                                                                                    |  |
|----------------------------------------------------------------------------------------------------|----------------------------------------------------|----------------------------------------------------------------------------------------------------|--|
| priority:                                                                                                    | 1 to 4<br><null></null>                            | = priority of the reference, 1 is the highest priority<br>= PSM                                                                                              |  |
| type:                                                                                                    | GPS<br>LORAN<br>CESIUM<br>NETWORK<br><null></null> | <ul> <li>= global positioning system reference</li> <li>= LORAN reference</li> <li>= cesium reference</li> <li>= network reference</li> <li>= PSM</li> </ul> |  |
| crcmode:                                                                                                    | <u>For MRC only:</u><br>NONCRC4<br>CRC4            | = does not use CRC4<br>= uses CRC4                                                                                                    |  |
| fmode:                                                                                                    | <u>For MRC only:</u><br>CAS<br>CCS                 | = CAS framing<br>= CCS framing                                                                                                    |  |

Examples:

If E1 is the input:

```
TELECOMSOLUTIONS 96-02-08 15:04:14
M 154 COMPLD
"MRC-1-2,,,,,,,1,GPS,NONCRC4,,CCS"
;
```

If analog is the input:

```
TELECOMSOLUTIONS 96-02-08 15:04:14
M 154 COMPLD
"MRC-1-2,,,,,,,1,GPS,,,"
;
```

## **RESPONSE FORMAT (Cont)**

## ERROR RESPONSE

| M <cta<br><err< th=""><th>&gt; <date><br/>g&gt; DENY<br/>cde&gt;</date></th><th><time></time></th></err<></cta<br> | > <date><br/>g&gt; DENY<br/>cde&gt;</date> | <time></time>                      |
|----------------------------------------------------------------------------------------------------|--------------------------------------------|------------------------------------|
| ;                                                                                                    |                                            |                                    |
| errcde:                                                                                                    | $\mathbf{ENEQ}$                            | = not equipped                     |
|                                                                                                    | IIAC                                       | = invalid aid                      |
|                                                                                                    | ICNV                                       | = command not valid                |
|                                                                                                    | IICT                                       | = invalid ctag                     |
|                                                                                                    | IDNV                                       | = data not valid                   |
|                                                                                                    | IISP                                       | = invalid syntax or punctuation    |
|                                                                                                    | IITA                                       | = invalid tid                      |
|                                                                                                    | INUP                                       | = unimplemented non-null parameter |
|                                                                                                    | SARB                                       | = system resources are busy        |
|                                                                                                    | SCSN                                       | = invalid sequence                 |
|                                                                                                    | SDNA                                       | = duplex unit not available        |
|                                                                                                    | SROF                                       | = requested operation failed       |
|                                                                                                    | SNVS                                       | = not in valid state               |

## Example:

```
TELECOMSOLUTIONS 96-02-08 15:04:14
M 154 DENY
IISP
;
```

## REFERENCE

AT&T 365-340-202, August, 1992

## COMMAND CODE: RTRV-PM-T1

### MESSAGE CATEGORY: SURVEILLANCE TYPE: INPUT/RESPONSE

#### PURPOSE

### **RETRIEVE PERFORMANCE MONITORING T1**

This command displays the current set of PM data for one or more equipment units or facilities. The PM data may be used to load or verify a database, to examine events that are not reported by automatic messages, or to evaluate the system after maintenance operations. Parameters are provided to display past PM data if the MIS card is configured to store such data. PM data is retrieved from the specified time period to the current time period.

#### **INPUT FORMAT**

```
RTRV-PM-T1:[<tid>]:<aid>:<ctag>::[<montype>],,,,,[mondat]
```

,[montm];

| aid:     | MRC-1-x<br>MRC-2-x<br>PSM-x-y                                                                                                    | <ul> <li>= Multi-Reference Controller A (x = span 1 to 4 or ALL)</li> <li>= Multi-Reference Controller B (x = span 1 to 4 or ALL)</li> <li>= Precision Sync Monitor card (x = 1 to 9, y = span 1 to 4)</li> </ul>                                                                                                    |
|----------|----------------------------------------------------------------------------------------------------|----------------------------------------------------------------------------------------------------|
| montype: | For PSM only:<br>BPV<br>CRC<br>OOF<br>LOS<br>AIS<br>MTIE1<br>MTIE4<br>MTIE16<br>MTIE64<br>MTIE512<br>MTIE512<br>MTIE900<br>TVAR1<br>TVAR4<br>TVAR4<br>TVAR4<br>TVAR4<br>TVAR48<br>TVAR16<br>TVAR128<br>PHASE<br>SLIPS<br>TOTALSLIP<br><null></null> | <ul> <li>= bipolar violations</li> <li>= cyclic redundancy check errors</li> <li>= out of frame errors</li> <li>= loss of signal</li> <li>= alarm indication signal</li> <li>= maximum time interval error at 1 second</li> <li>= maximum time interval error at 4 seconds</li> <li>= maximum time interval error at 16 seconds</li> <li>= maximum time interval error at 64 seconds</li> <li>= maximum time interval error at 128 seconds</li> <li>= maximum time interval error at 512 seconds</li> <li>= maximum time interval error at 900 seconds</li> <li>= time variance error at 1 second</li> <li>= time variance error at 16 seconds</li> <li>= time variance error at 16 seconds</li> <li>= time variance error at 18 seconds</li> <li>= time variance error at 18 seconds</li> <li>= time variance error at 128 seconds</li> <li>= time variance error at 128 seconds&lt;</li></ul> |
|          |                                                                                                    |                                                                                                    |

## INPUT FORMAT (Contd)

| montype: | For MRC-E and<br>BPV<br>CRC<br>OOF<br>LOS<br>AIS<br>FREQ<br>ALL<br><null></null> | MRC-EA only:<br>= bipolar violations<br>= cyclic redundancy check errors<br>= out of frame errors<br>= loss of signal<br>= alarm indication signal<br>= fractional frequency threshold being exceeded<br>= all the above montypes<br>= all the above montypes |
|----------|----------------------------------------------------------------------------------|----------------------------------------------------------------------------------------------------|
|          |                                                                                  | d is MRC-1-x or MRC-2-x, and analog is the input, BPV, CRC,<br>parameter types report -1 error counts.                                                                                                    |
| mondat:  | <u>For PSM only:</u><br>mm-dd<br><null></null>                                   | <pre>= where mm = month, dd = day (current or previous day only) = current day</pre>                                                                                                    |
| mondat:  | <u>For MRC only:</u><br><null></null>                                            | = current day                                                                                                    |
| montm:   | <u>For PSM only:</u><br>hh-0<br>hh-15<br>hh-30<br>hh-45<br><null></null>         | <pre>= where hh = 0, 1,, 23 (hour of the day) = 15 minutes past the hour (hh) = 30 minutes past the hour (hh) = 45 minutes past the hour (hh) = current time period of current day</pre>                                                                      |
|          | <u>For MRC only:</u><br><null></null>                                            | = current time period of current day                                                                                                    |
|          | <u>For PSM only:</u><br>1-DAY<br>15-min<br><null></null>                         | <ul> <li>past 24 hour period; applies to TOTALSLIP only</li> <li>specified 15 minute period beginning at the time specified in the montm field</li> <li>current time period of current day</li> </ul>                                                         |
|          | <u>For MRC only:</u><br>15-min<br><null></null>                                  | <ul><li>= current 15-minute time period of the current day</li><li>= current time period of the current day</li></ul>                                                                                                    |

## INPUT FORMAT (Contd)

*Note:* Counts for each 15-minute time period from the specified period to the current are retrieved. If the date is not specified, the time period is assumed to be in the last 24 hours. If the previous day is specified, only starting times between midnight (00:00) and 24 hours ago are accepted. If the current day is specified, only starting times between midnight (00:00) and the current time are accepted. In all accepted cases, all data to the current time are retrieved.

Examples:

*Note:* For all the following examples, assume the current date and time are 06-23 and 19-37, or June 23 and 7:37 pm. The current time period is 19-30, the time period between 7:30 pm and 7:45 pm.

RTRV-PM-T1::MRC-1-4:141::OOF,,,,,18-45;

The above example, tagged as command 141, retrieves and displays the out-of-frame performance monitoring data for span 4 on MRC-A. Data is displayed for each 15-minute count since 6:45 pm today.

RTRV-PM-T1::MRC-1-4:173::OOF,,,,,06-22,18-45;

The above example, tagged as command 173, is invalid. The time is more than 24 hours ago.

RTRV-PM-T1::MRC-1-4:174::OOF,,,,,,21-45;

The above example, tagged as command 174, retrieves and displays the out-of-frame performance monitoring data for span 4 on MRC-A. Data is displayed for each 15-minute count since 9:45 pm yesterday, which is the only 21-45 in the last 24-hour period. The result is the same if yesterday's date is specified.

RTRV-PM-T1::MRC-1-4:175::OOF,,,,,06-23,21-45;

The above example, tagged as command 175, is invalid. 9:45 pm today has not arrived yet.

RTRV-PM-T1::PSM-7-4:176::TOTALSLIP,,,,,1-DAY::;

The above example, tagged as command 176, retrieves and displays the total number of slips for span 4 on PSM-A for the past 24-hour period.

### **RESPONSE FORMAT**

### NORMAL RESPONSE

The following response occurs if T1 is the input:

```
<sid> <date> <time>
M <ctag> COMPLD
["<aid>:<montype>,<monval>,<valdty>,,,,15-MIN,<montm>,"] ...
"<aid>:<montype>,<monval>,<valdty>,,,,15-MIN,<montm>,"
;
valdty: COMPLD = data was accumulated over the entire 15-minute time period
```

|   | COMPLD | = data was accumulated over the entire 15-minute time period  |
|---|--------|---------------------------------------------------------------|
| Р | PRTL   | = data was accumulated over part of the 15-minute time period |
| Ν | NA     | = data not available                                          |
| 1 |        |                                                               |

The following response occurs if analog is the input:

```
<sid> <date> <time>
M <ctag> COMPLD
["<aid>:<montype>,-1,,,,,,"
"<aid>:<montype>,-1,,,,,";
```

Examples:

The following response occurs if E1 is the input:

```
TELECOMSOLUTIONS 96-02-08 19:35:35
M 177 COMPLD
    "MRC-1-4:OOF,1,COMPLD,,,,15-MIN,18-45"
    "MRC-1-4:OOF,3,COMPLD,,,,15-MIN,19-00"
    "MRC-1-4:OOF,0,COMPLD,,,,15-MIN,19-15"
    "MRC-1-4:OOF,1,PRTL,,,,15-MIN,19-30"
;
```

This example, the response to command 177, shows that MRC 1, span 4, had 1 out-of-frame (OOF) error in the 15-minute period ending at 6:45 pm, 3 OOFs in the period ending 7 pm, and 0 in the current 15-minute time period. The current time period is not complete, and is labeled "partial".

## **RESPONSE FORMAT (Contd)**

#### NORMAL RESPONSE (Contd)

The following response occurs if analog is the input:

```
TELECOMSOLUTIONS 96-02-08 19:35:35
M 177 COMPLD
    "MRC-1-4:0OF,-1,COMPLD,,,,15-MIN,18-45"
    "MRC-1-4:0OF,-1,COMPLD,,,,15-MIN,19-00"
    "MRC-1-4:0OF,-1,COMPLD,,,,15-MIN,19-15"
    "MRC-1-4:0OF,-1,PRTL,,,15-MIN,19-30"
;
```

This example, the response to command 141, shows that MRC 1, span 4, had -1 out-of-frame (OOF) errors in the 15-minute period ending at 6:45 pm, -1 OOFs in the period ending 7 pm, and -1 in the current 15-minute time period. The current time period is not complete, and is labeled "partial".

#### ERROR RESPONSE

```
<sid> <date> <time>
M <ctag> DENY
  <errcde>
;
```

| errcde: | $\mathbf{ENEQ}$ | = not equipped                     |
|---------|-----------------|------------------------------------|
|         | IIAC            | = invalid aid                      |
|         | ICNV            | = command not valid                |
|         | IICT            | = invalid ctag                     |
|         | IDNV            | = data not valid                   |
|         | IISP            | = invalid syntax or punctuation    |
|         | IITA            | = invalid tid                      |
|         | INUP            | = unimplemented non-null parameter |
|         | SARB            | = system resources are busy        |
|         | SCSN            | = invalid sequence                 |
|         | SDNA            | = duplex unit not available        |
|         | SROF            | = requested operation failed       |
|         | SNVS            | = not in valid state               |

#### Example:

```
TELECOMSOLUTIONS 96-02-08 19:35:35
M 177 DENY
IISP
;
```

## REFERENCE

TR-NWT-000833 Issue 5, Revision 1, April 1993

## COMMAND CODE: RTRV-TH-T1

### MESSAGE CATEGORY: SURVEILLANCE TYPE: INPUT/RESPONSE

#### PURPOSE

## **RETRIEVE THRESHOLD T1**

This command displays the threshold level for a monitored parameter. When the parameter exceeds the threshold value, an automatic message is sent. The threshold may apply to one or more units.

### **INPUT FORMAT**

RTRV-TH-T1:[<tid>]:<aid>:<ctag>[::<montype>];

| aid:     | MRC-1-x<br>MRC-2-x<br>PSM-x-y                                                                                                    | <ul> <li>= Multi-Reference Controller A (x = span 1 to 4 or ALL)</li> <li>= Multi-Reference Controller B (x = span 1 to 4 or ALL)</li> <li>= Precision Sync Monitor card (x = 1 to 9, y = span 1 to 4 or ALL)</li> </ul>                                                                                                    |
|----------|----------------------------------------------------------------------------------------------------|----------------------------------------------------------------------------------------------------|
| montype: | AIS<br>BPV<br>CRC<br>OOF<br>LOS<br><null></null>                                                                                                    | <ul> <li>= alarm indication signal</li> <li>= bipolar violations</li> <li>= cyclic redundancy check errors</li> <li>= out of frame errors</li> <li>= loss of signal</li> <li>= all the above montypes</li> </ul>                                                                                                    |
| montype: | For PSM only:<br>MTIE1<br>MTIE4<br>MTIE16<br>MTIE64<br>MTIE512<br>MTIE512<br>MTIE900<br>TVAR1<br>TVAR1<br>TVAR4<br>TVAR16<br>TVAR64<br>TVAR128<br><null></null> | <ul> <li>maximum time interval error at 1 second</li> <li>maximum time interval error at 4 seconds</li> <li>maximum time interval error at 16 seconds</li> <li>maximum time interval error at 64 seconds</li> <li>maximum time interval error at 128 seconds</li> <li>maximum time interval error at 512 seconds</li> <li>maximum time interval error at 900 seconds</li> <li>time variance error at 1 second</li> <li>time variance error at 16 seconds</li> <li>time variance error at 16 seconds</li> <li>time variance error at 16 seconds</li> <li>time variance error at 128 seconds</li> <li>at 128 seconds</li> <li>time variance error at 128 seconds</li> <li>time variance error at 128 seconds</li> <li>at 128 seconds</li> <li>time variance error at 128 seconds</li> <li>time variance error at 128 seconds</li> <li>time variance error at 128 seconds</li> <li>at 128 seconds</li> <li>time variance error at 128 seconds</li> </ul> |

Example:

RTRV-TH-T1::MRC-1-1:136::BPV;

This example, for either E1 or analog input, tagged as command 136, retrieves and displays the BPV errors for span 1 on MRC-1.

## **RESPONSE FORMAT**

## NORMAL RESPONSE

```
<sid> <date> <time>
M <ctag> COMPLD
["<aid>:<montype>,,,<thlev>"] ...
"<aid>:<montype>,,,<thlev>"
;
```

thlev: = threshold level in decimal numerals

## Examples:

The following response occurs if E1 is the input:

```
TELECOMSOLUTIONS 96-02-08 15:04:14
M 136 COMPLD
    "MRC-1-1:BPV,,,16"
    "MRC-1-2:BPV,,,16"
    "MRC-1-3:BPV,,,16"
    ;
```

The following response occurs if analog is the input:

```
TELECOMSOLUTIONS 96-02-08 15:04:14
M 136 COMPLD
   "MRC-1-1:BPV,,,-1"
   "MRC-1-2:BPV,,,-1"
   "MRC-1-3:BPV,,,-1"
   "MRC-1-4:BPV,,,-1"
;
```

## **RESPONSE FORMAT (Contd)**

ERROR RESPONSE

```
<sid> <date> <time>
M <ctag> DENY
   <errcde>
;
errcde:
          ENEQ
                     = not equipped
                     = invalid aid
          IIAC
          ICNV
                     = command not valid
          IICT
                     = invalid ctag
          IDNV
                     = data not valid
          IISP
                     = invalid syntax or punctuation
                     = invalid tid
          IITA
          INUP
                     = unimplemented non-null parameter
          SARB
                     = system resources are busy
                     = invalid sequence
          SCSN
                     = duplex unit not available
          SDNA
                     = requested operation failed
          SROF
                     = not in valid state
          SNVS
```

## Example:

```
TELECOMSOLUTIONS 96-02-08 19:04:35
M 136 DENY
IISP
;
```

## REFERENCE

TR-NWT-000833 Issue 5, Revision 1, April 1993

## Table E. Expanded Command Names

| ABREVIATED COMMAND NAME | EXPANDED COMMAND NAME                         |
|-------------------------|-----------------------------------------------|
| ACT-USER                | Activate User                                 |
| CANC-USER               | Cancel User                                   |
| DLT-USER-SECU           | Delete User Security                          |
| ED-EQPT                 | Edit Equipment                                |
| ED-PRMTR-T1             | Edit Parameter T1                             |
| ED-SECU-PID             | Edit Security Password Identification         |
| ENT-USER-SECU           | Enter User Security                           |
| INIT-REG-T1             | Initialize Register T1                        |
| INIT-SYS                | Initialize System                             |
| OPR-ACO-ALL             | Operate ACO All                               |
| REPT-ALM-{EQPT T1}      | Report Alarm {Equipment or T1}                |
| REPT-EVT                | Report Event                                  |
| RMV-T1                  | Remove T1                                     |
| RST-T1                  | Restore T1                                    |
| RTRV-ALM-{ALL EQPT T1}  | Retrieve Alarm {All or Equipment or T1}       |
| RTRV-ATTR-T1            | Retrieve Attributes T1                        |
| RTRV-COND-{EQPT T1}     | Retrieve Condition {Equipment or T1}          |
| RTRV-EQPT               | Retrieve Equipment                            |
| RTRV-HDR                | Retrieve Header                               |
| RTRV-LOG                | Retrieve Log                                  |
| RTRV-PM-T1              | Retrieve Performance Monitoring T1            |
| RTRV-PRMTR-T1           | Retrieve Parameter T1                         |
| RTRV-TH-T1              | Retrieve Threshold T1                         |
| RTRV-USER-SECU          | Retrieve User Security                        |
| SET-ATTR-LOG            | Set Attribute Log                             |
| SET-ATTR-T1             | Set Attribute T1                              |
| SET-DAT                 | Set Date                                      |
| SET-SID                 | Set Source Identifier (System Identification) |
| SET-TH-T1               | Set Threshold T1                              |
| SW-DX-EQPT              | Switch Duplex Equipment                       |